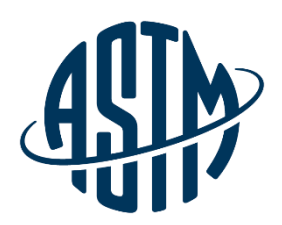

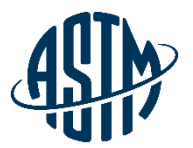

**ASTM INTERNATIONAL** Helping our world work better

www.astm.org

# Member Website Tools Classroom for Members

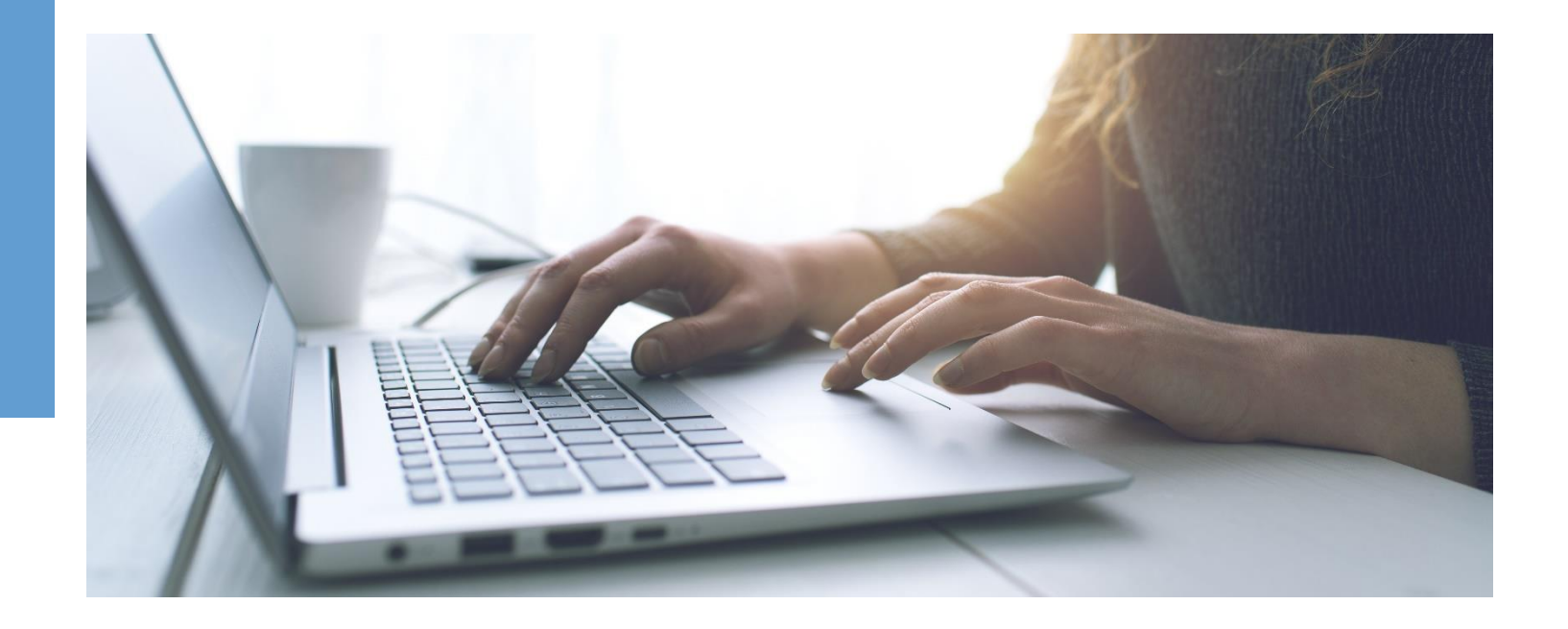

#### © ASTM International

# **Objectives**

## **Proficient with MyASTM:**

- MyAccount
- Membership (previously MyASTM)
- MyCommittees
- MyCollaboration Areas
- Compass

## **MyTools:**

- Ballot Resolution
- Create My Agenda
- My Schedule and My Meeting **Materials**

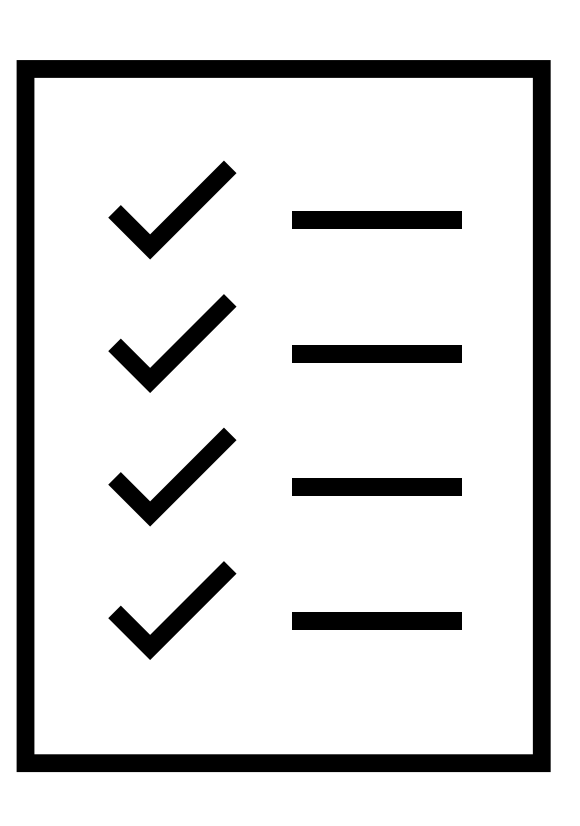

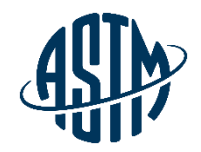

# ASTM International Homepage

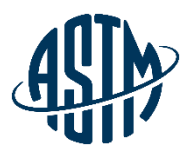

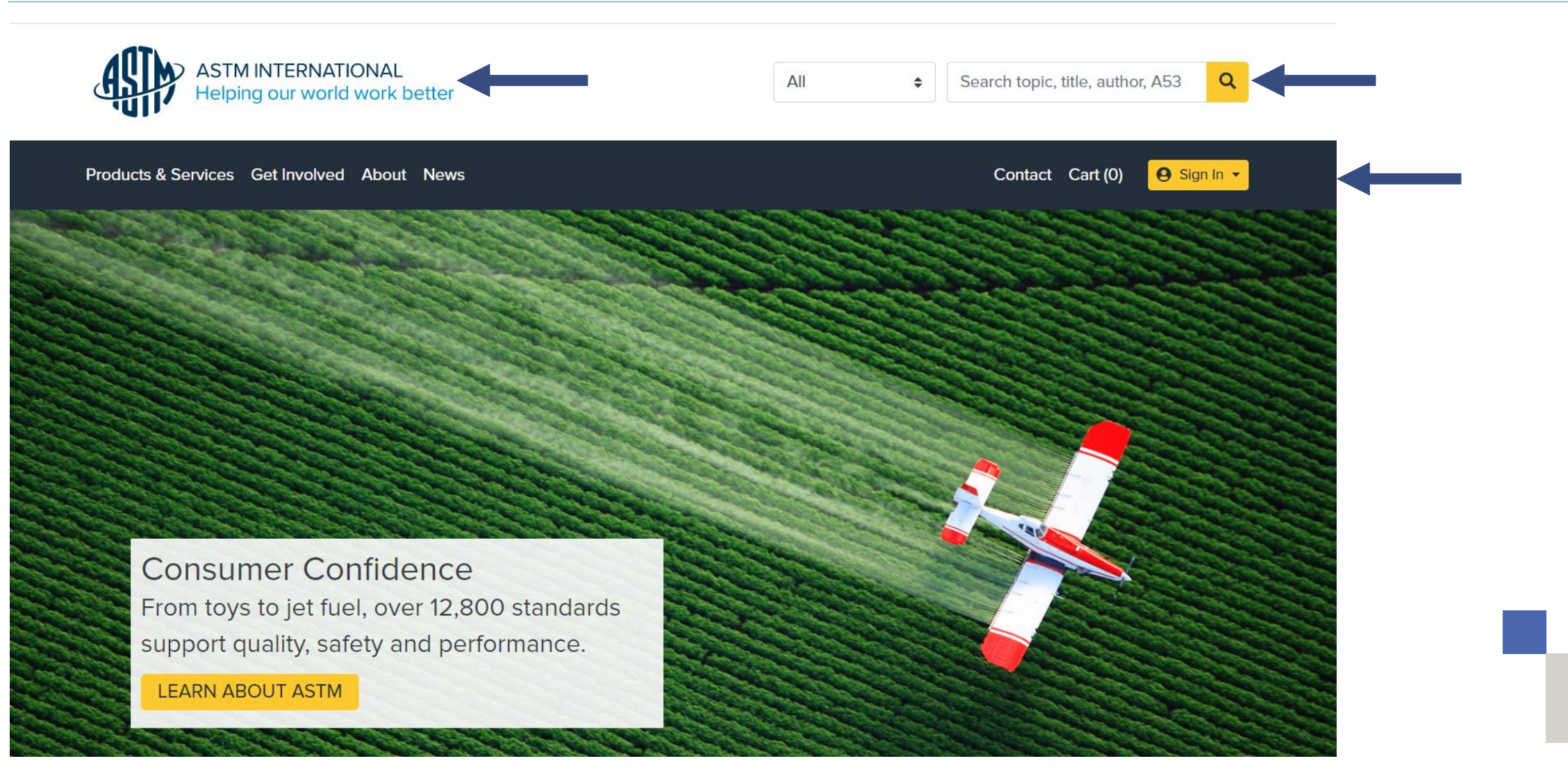

## **Public Technical Committees Page**

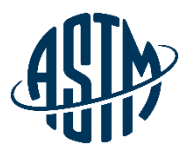

### Products & Services Get Involved About News

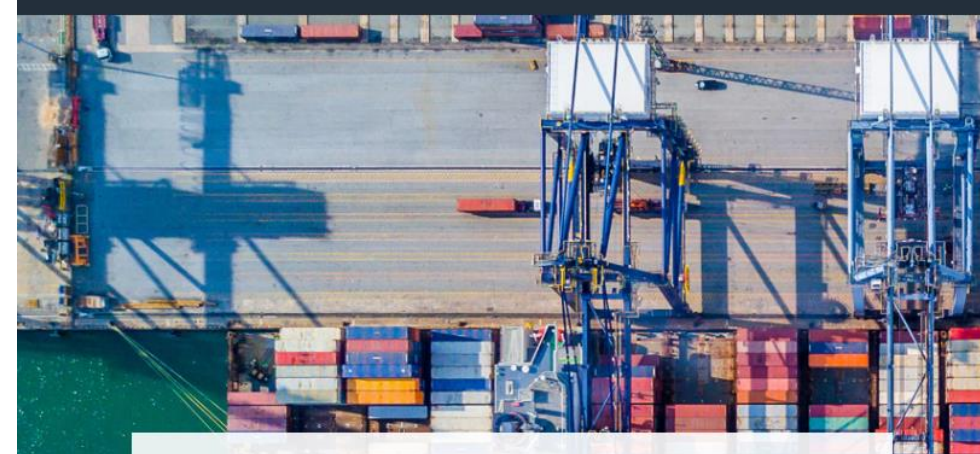

## **Global Technical Expertise** 30,000 members collaborate in-person and online to create and update high-quality, market-relevant standards.

#### **JOIN TODAY**

## **Standards Development**

- Work Items Full List
- Initiate a New Standards Activity
- How Standards Get Developed
- Society (Public) Review
- ANSI Public Review
- SCC Public Review

### **Other Programs and Services**

- Interlaboratory Study Program (ILS)
- Product Certification Process & Checklist
- Emerging Professionals Program

### Policies & Procedures

- Key Documents and Forms
- Intellectual Property Policy
- Principles for Use of ASTM Intellectual Properties by Other Standards
- Patents
- Trademarks
- Use of ASTM Letterhead
- Copyright/Permissions
- Antitrust
- Interpretations
- Official Committee Responses
- ASTM Logo Use

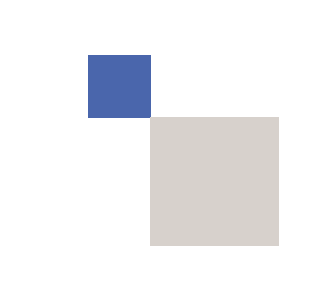

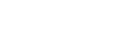

## Login

(i) We've recently made changes to our website. If you are having trouble logging in, please try resetting your password by clicking "Forgot Password?" below. For further assistance, please contact support.

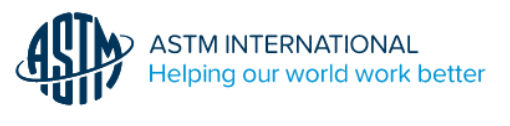

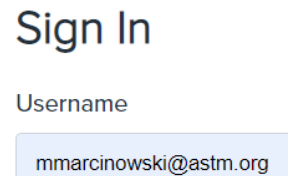

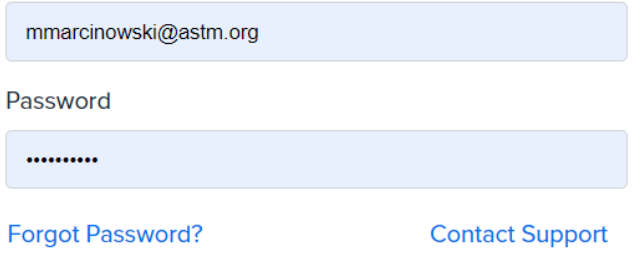

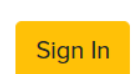

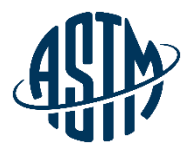

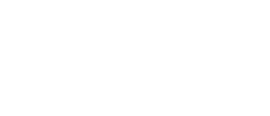

www.astm.org // 5

## **Select an Account**

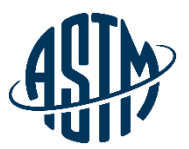

## Select an Account

You have multiple accounts associated with this email address. Please select the account you would like to manage.

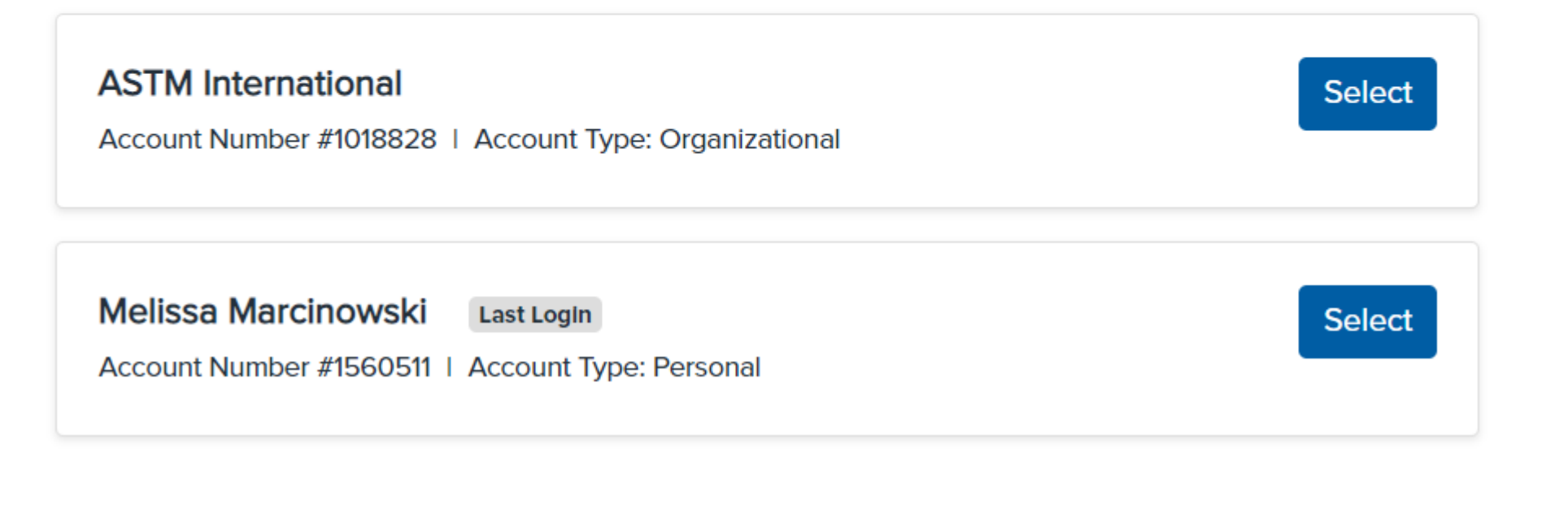

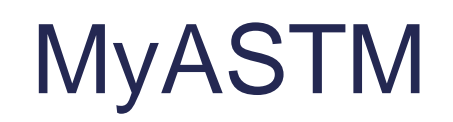

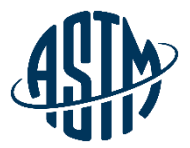

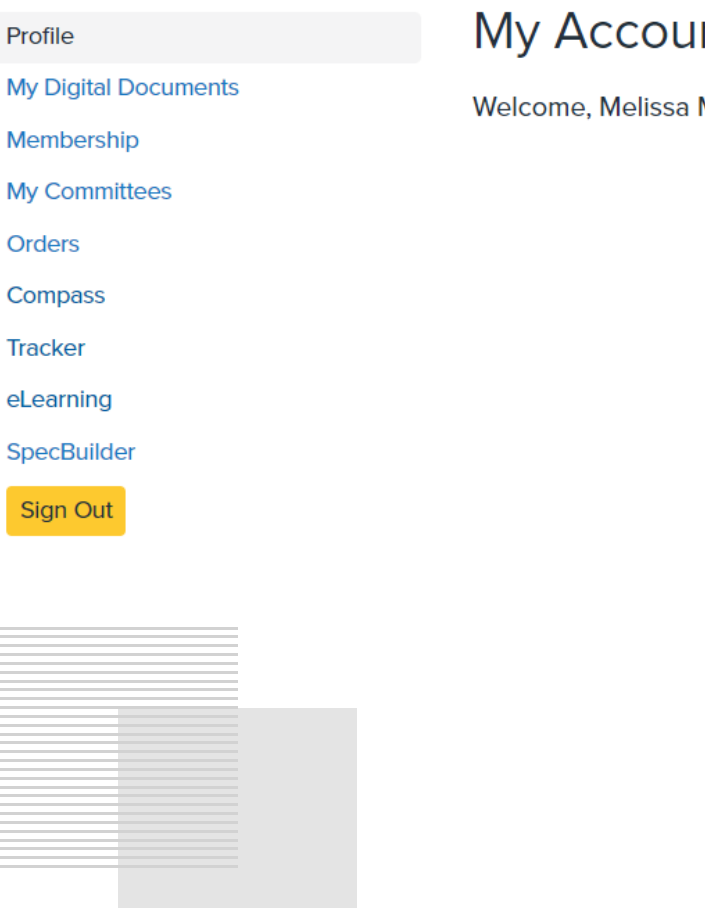

## nt

## Marcinowski

### **MyAccount**

### Membership

## **MyCommittees**

### **Manage Committees**

### **Change Of Employment**

### **Committee Profile**

### Invite a Colleague

### Membership Info

### **Recent Activity**

### **Orders**

## Compass

## MyASTM / Membership

## Membership

### Welcome Melissa Marcinowski

## **Please Select:**

### • MyCommittees

### • MyCollaboration Areas

### • Compass

### • MyStandards Tracker

## • MyJournals Tracker

## www.astm.org // 7

## Compass (formerly Digital Subscriptions)

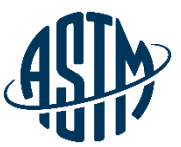

#### Select an Account  $\equiv$  Menu  $\left(\begin{matrix} 0 \\ 0 \end{matrix}\right)$  CØMPASS EN  $\star$  Help  $\star$  **A** Melissa Marcinowski  $\star$ Your email is registered to the organizations listed below. Click on the organization to access the Single Sign On (SSO) login page. Select **ASTM Staff Account ASTM** International Select All Search designation, keyword(s), title **Melissa Marcinowski** Select Your IP is 24.115.33.34. If you need further assistance, please contact **Technical Support.**

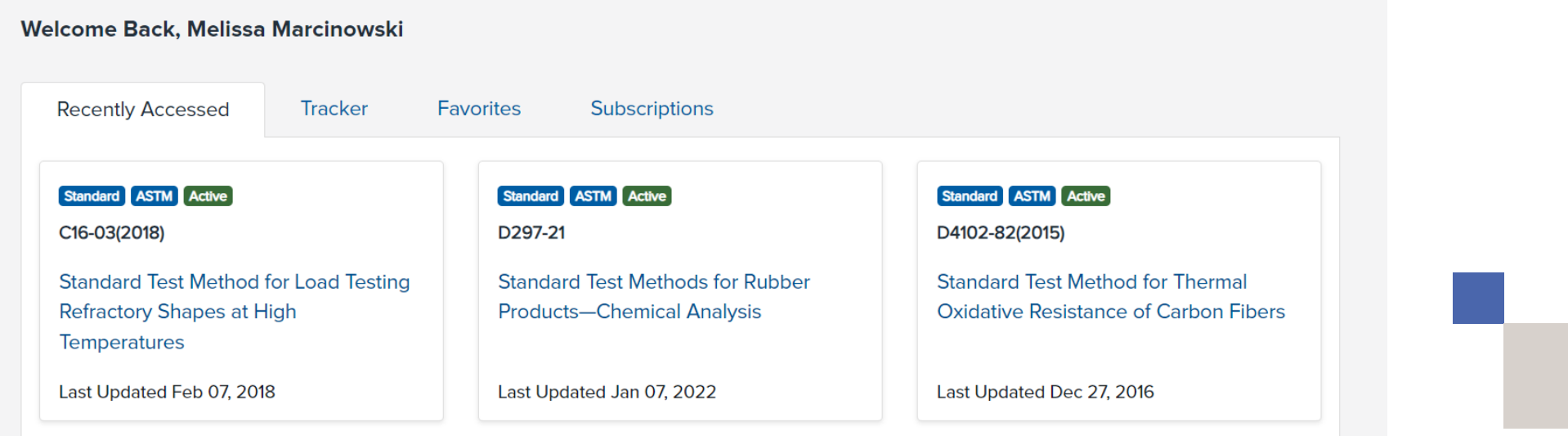

#### © ASTM International

### *www.astm.org* **//** 8

## **Track Documents – Add to Favorites**

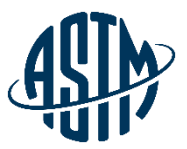

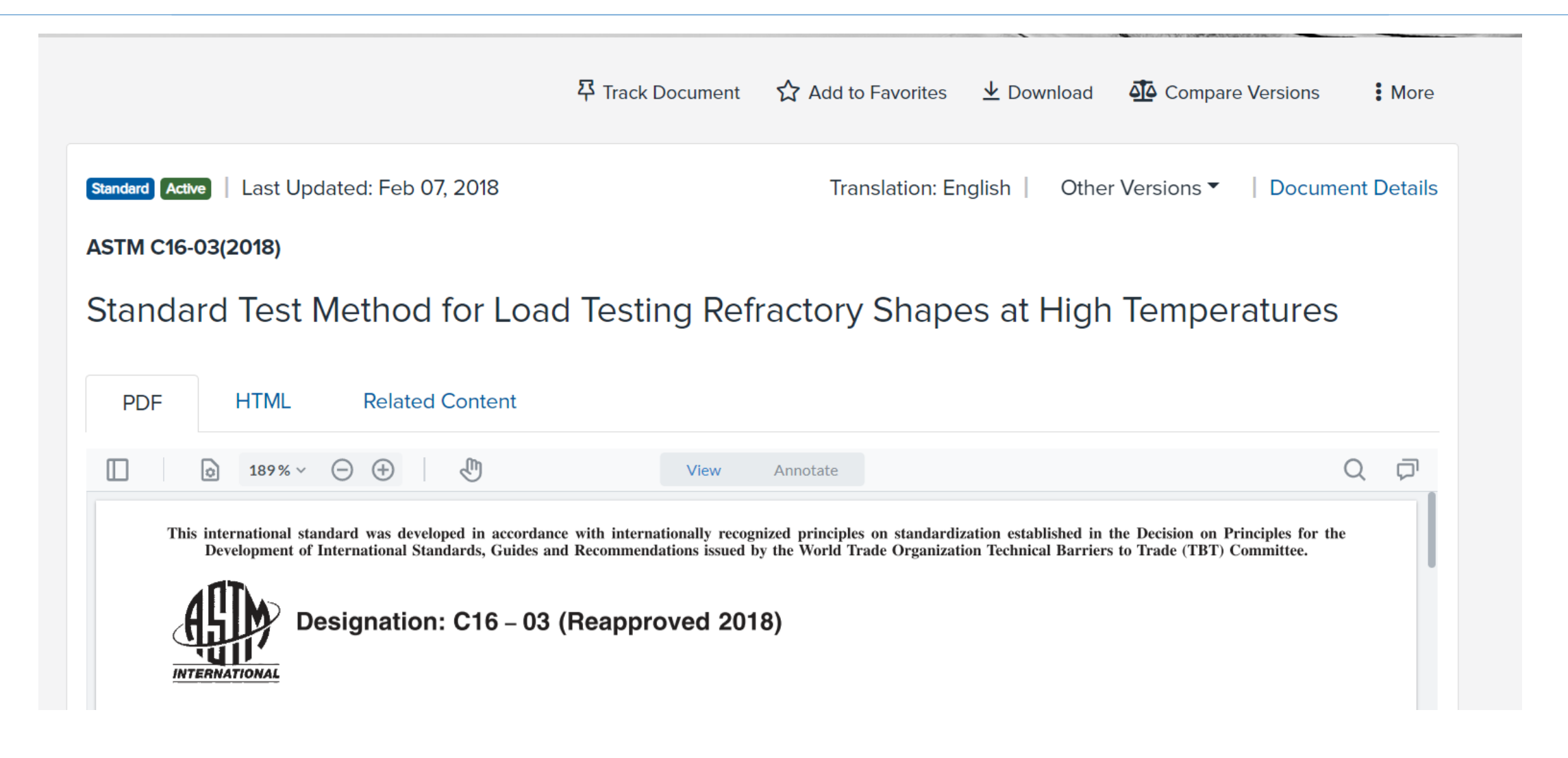

# MyCollaboration Areas

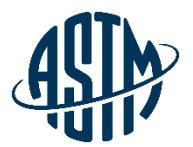

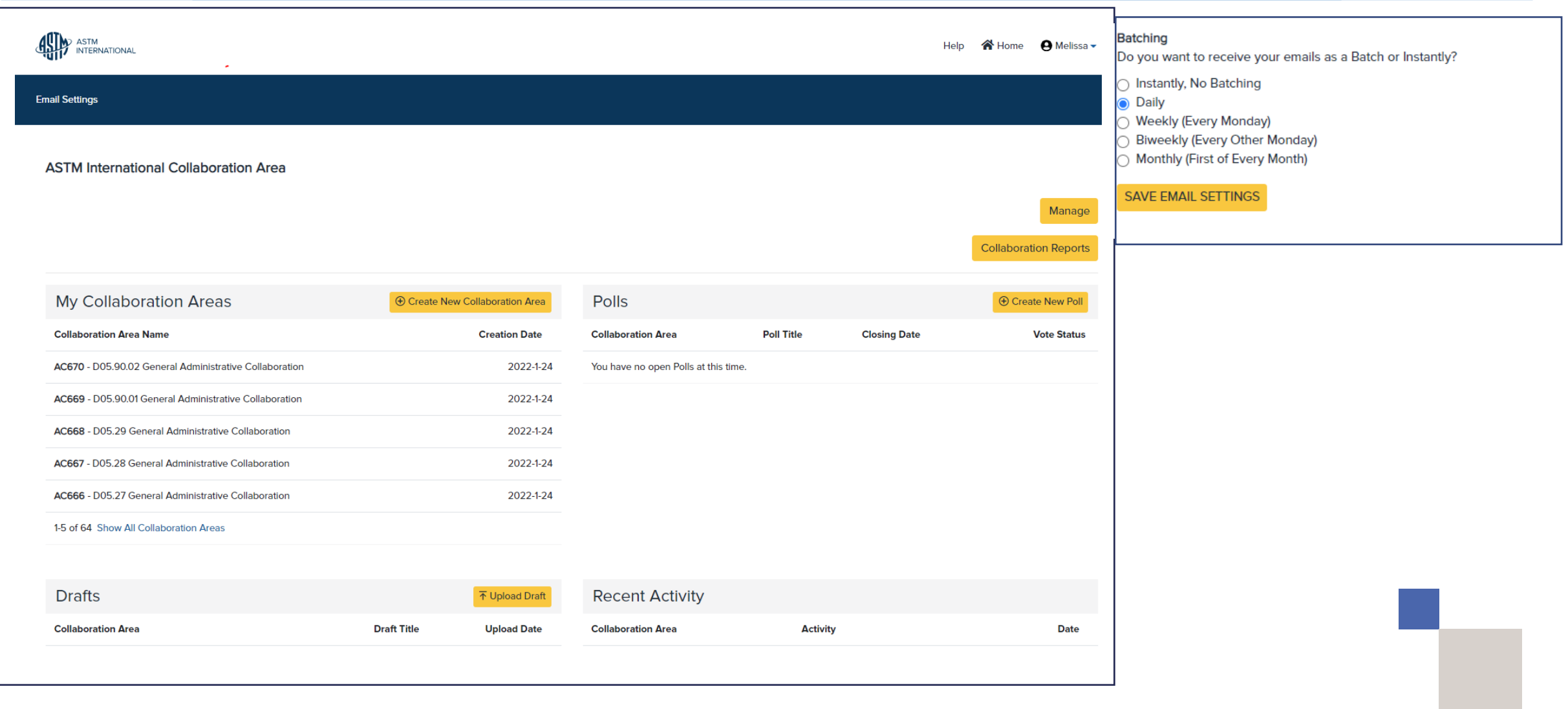

# MyCommittees Page

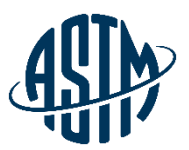

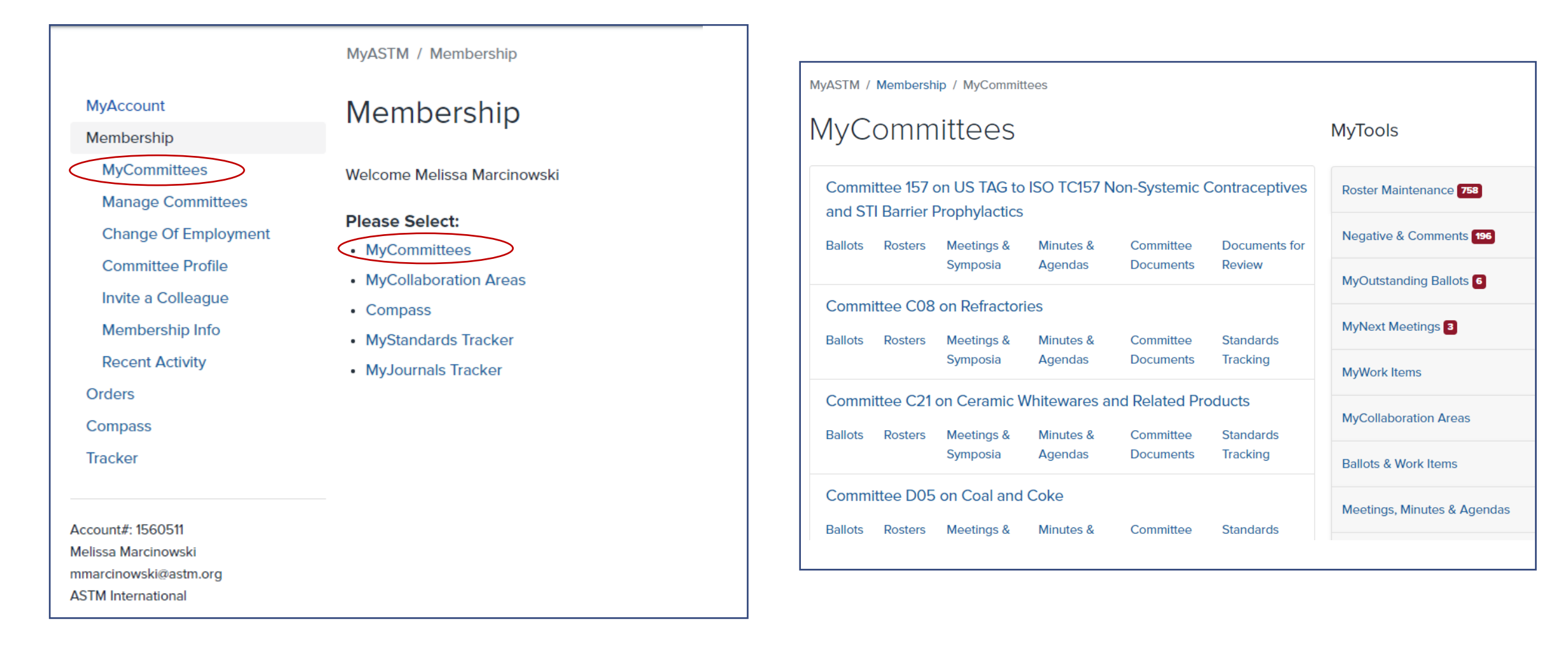

# MyCommittees Page

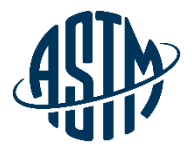

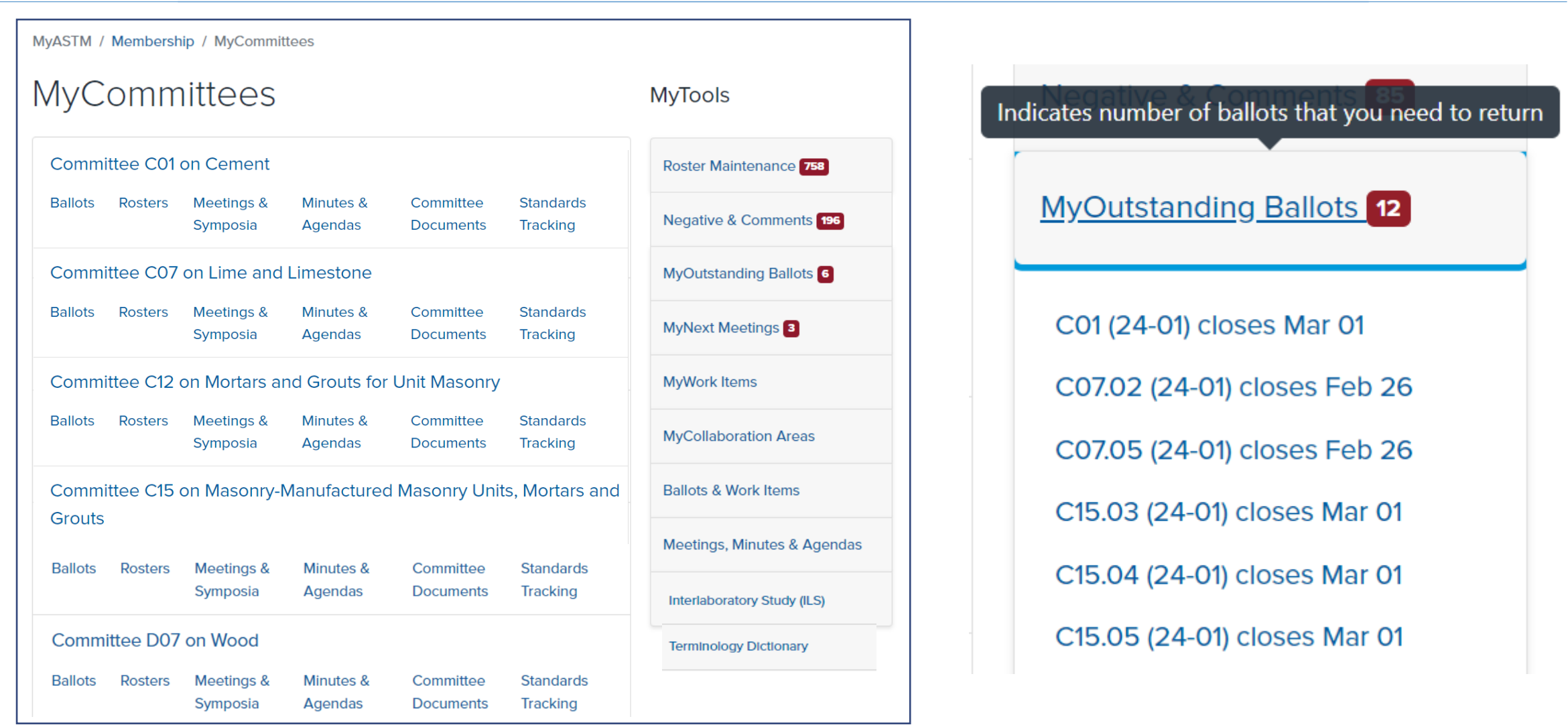

# Committee Profile

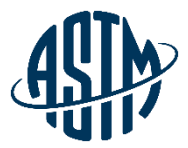

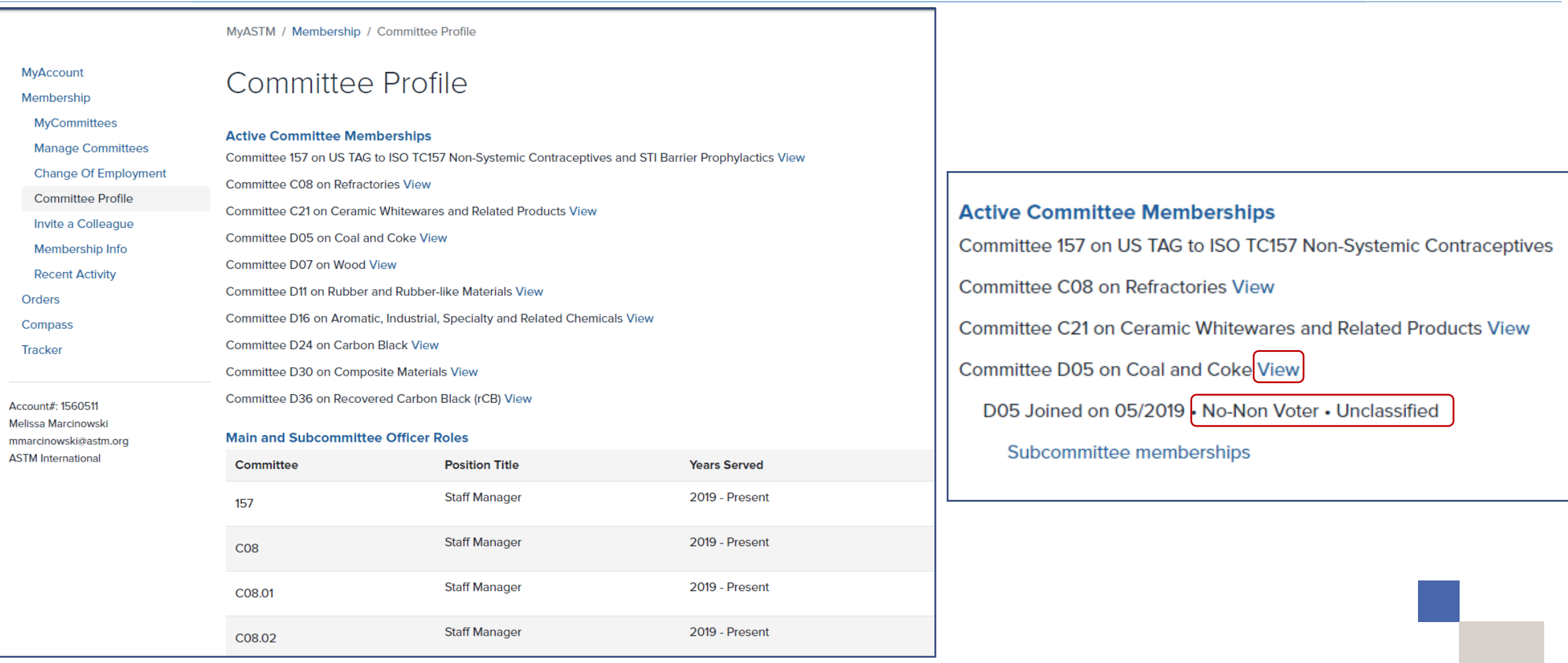

## MyASTM / Membership / Recent Activity

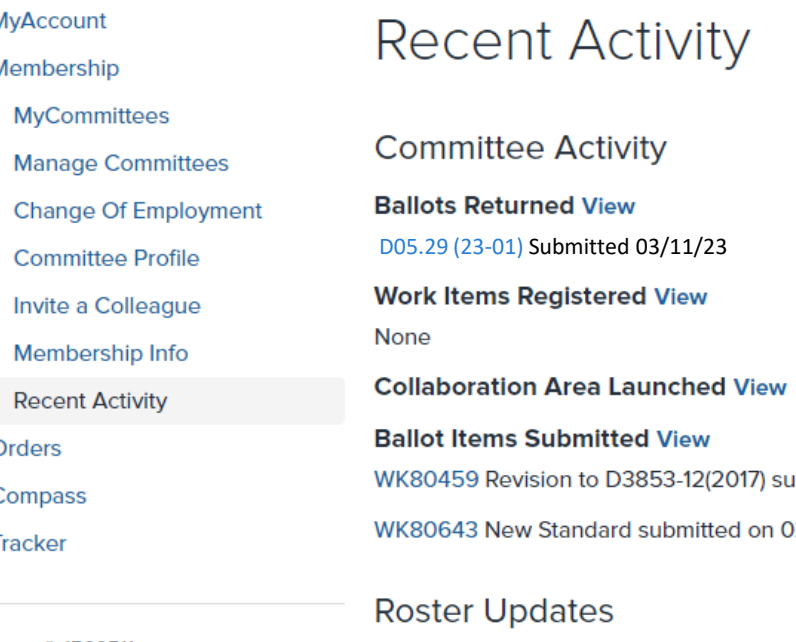

#### Account#: 1560511 Melissa Marcinowski mmarcinowski@astm.org **ASTM** International

Orders

Compass

**Tracker** 

**MyAccount** Membership

> submitted on 02/24/22 02/24/22

**Joined Committees View** D36.60 on 01/14/22 D36.70 on 01/14/22

**Dropped Committee View** None

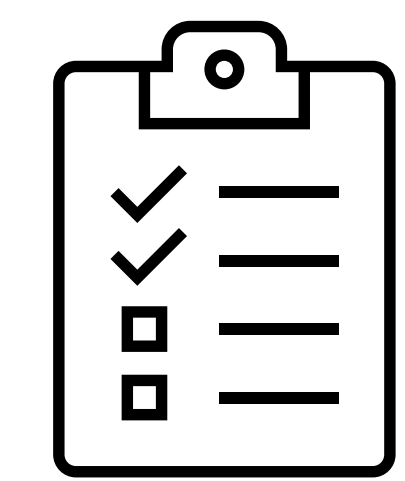

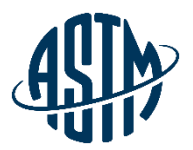

# Recent Activity

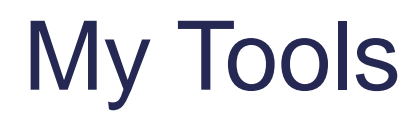

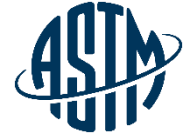

 $\bigcirc$ 

MyASTM / Membership / MyCommittees

Committee D07 on Wood

#### **MyAccount**

#### Membership

 $\mathbf{a} \cdot \mathbf{a}$  and  $\mathbf{a} \cdot \mathbf{a}$ 

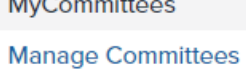

#### **Change Of Employment**

- **Committee Profile**
- Invite a Colleague
- Membership Info
- **Recent Activity**
- Orders
- Compass
- Tracker

Account#: 1560511 Melissa Marcinowski mmarcinowski@astm.org **ASTM** International

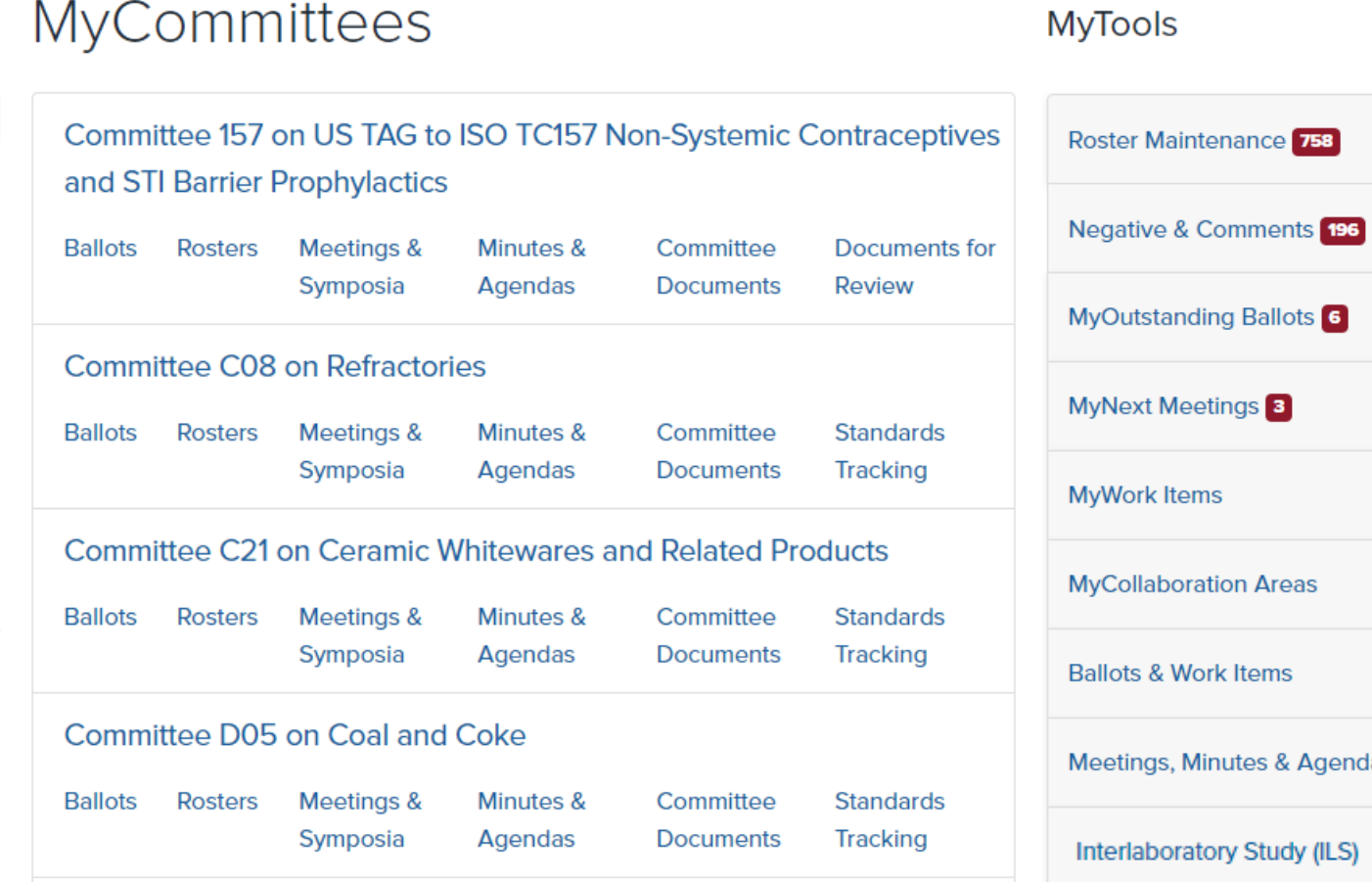

utstanding Ballots<sup>6</sup> ext Meetings<sup>8</sup> **Jork Items** ollaboration Areas ots & Work Items tings, Minutes & Agendas rlaboratory Study (ILS)

© ASTM International

www.astm.org // 15

# **MyTools**

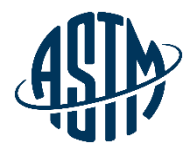

- ❖Ballots & Work Items
- ✓ Submit/Edit
- ✓ Inactivity Reports
- ✓ Launch Collaboration Area
- ❖Meeting, Minutes & Agendas
- ✓Submit
- ✓Tracker
- ✓Create My Agenda
- ✓Create My Schedule
- $\checkmark$  Create My Meeting Materials

❖Additional Resources ✓Interlaboratory Study (ILS) ✓Member Training ✓Plan Online Meeting/Conference Call

**❖ Roster Maintenance** 

❖Negatives & Comments

# My Outstanding Ballots

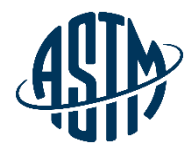

## **MyTools**

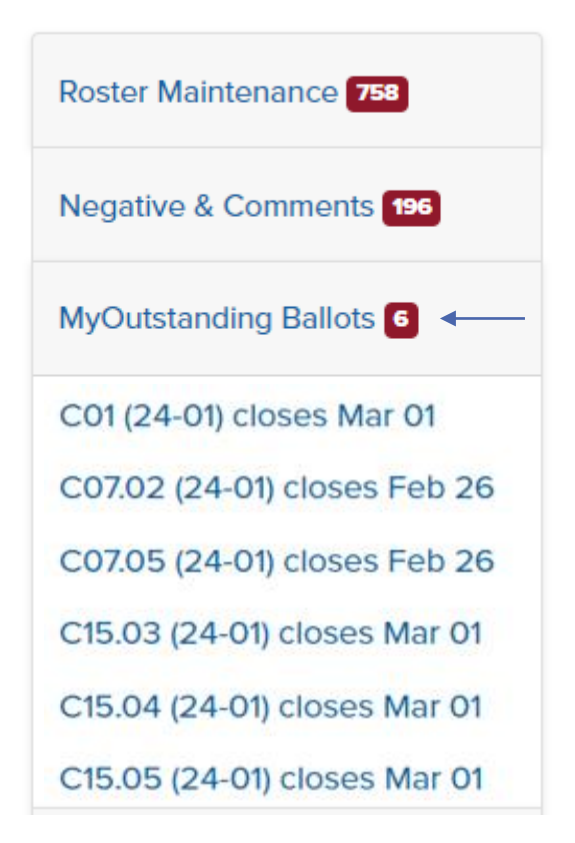

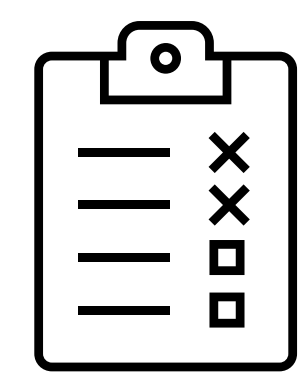

# My Next Meetings

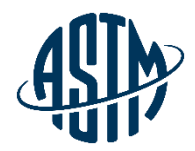

## **MyTools**

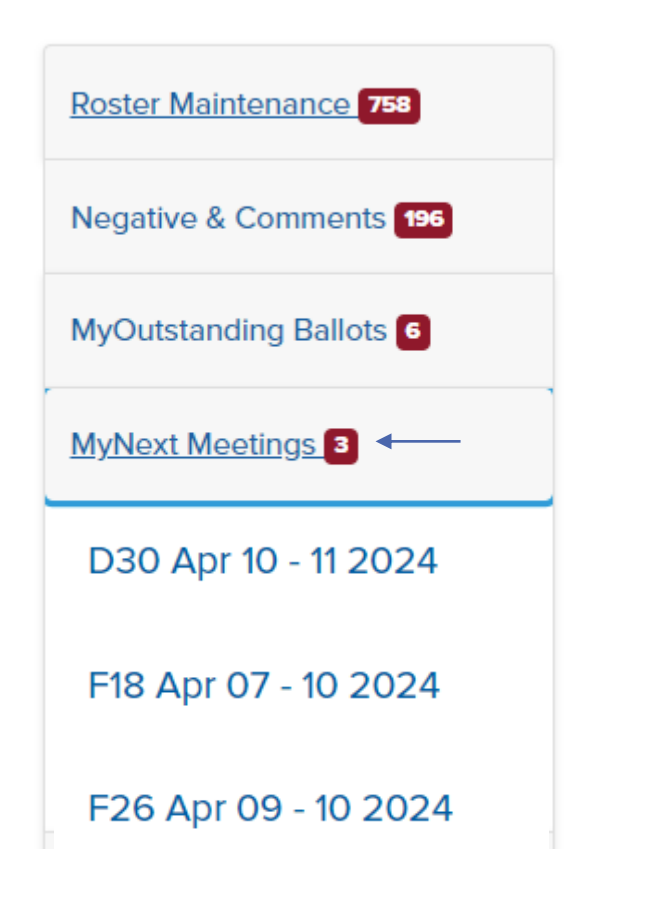

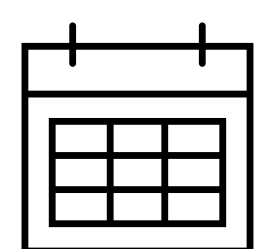

© ASTM International

All

**C08** 

 $C<sub>21</sub>$ 

**D07** 

**D11** 

D<sub>16</sub>

D<sub>24</sub>

**D30** 

**D36** 

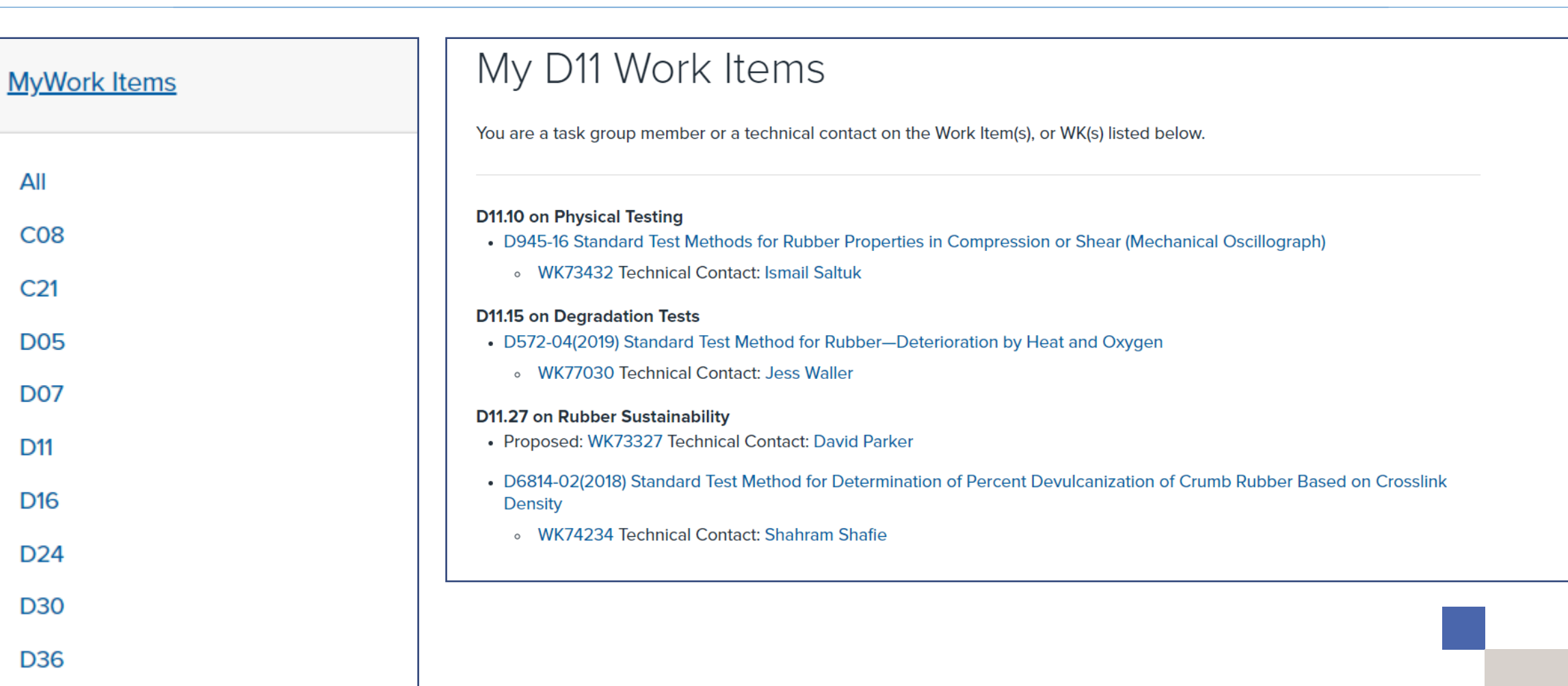

# My Work Items

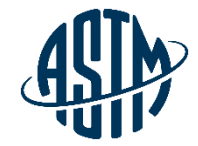

# **Work Item Public Page**

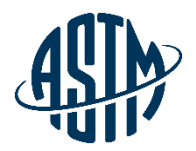

MyASTM / Membership / MyCommittees / MyWork Items

ASTM WK73432

## Revision of D945-16 Standard Test Methods for Rubber Properties in Compression or Shear (Mechanical Oscillograph)

#### **Active Standard: D945-16**

Developed by Subcommittee: D11.10 | Committee D11 | Contact Staff Manager

**Work Item Status Date Initiated:** 06-30-2020 **Technical Contact: Ismail Saltuk** Status: **Draft Under** Development

**MORE D11.10 STANDARDS** 

**RELATED PRODUCTS** 

**COPYRIGHT/PERMISSIONS** 

## **WK73432**

#### **Rationale**

© ASTM International

# **My Collaboration Areas**

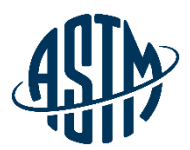

## **MyCollaboration Areas**

**Launch Admin Collaboration Area** 

Create Work Item Collaboration

AC335-D11.40.06 Task Group on Non-Barrier Rubber Medical...

AC364-D36.20 Task Group on Rubber Derived Liquid (RDL)...

**AC376-New Test Methods for** Verification of D11 and D24...

**AC400-Collaboration on D751 Test Methods for Coated Fabrics** 

AC426-US TAG to ISO TC 45 Rubber

#### **Current Collaboration Area** 56166 - WK56166 - Peel-Dominated Interfa..

### 56166 - WK56166 - Peel-Dominated Interfacial Fracture Toughness of Sandwich Constructions

**Collaboration Area Drafts Polls Discussions Files** 

**History Edit Collaboration Area Schedule Online Meeting** Overview **Members** 

### WK56166 - Peel-Dominated Interfacial Fracture Toughness of Sandwich Constructions

Group Creation Date: 10/05/2016 WorkItem Creation Date: 10/05/2016 Ballot Target Date: 08/2018 Work Item Status: Proposed **Status: Draft Withdrawn** 

# My Collaboration Areas

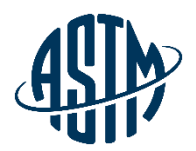

**Current Collaboration Area** 56166 - WK56166 - Peel-Dominated Interfa..

## 56166 - WK56166 - Peel-Dominated Interfacial Fracture Toughness of Sandwich Constructions

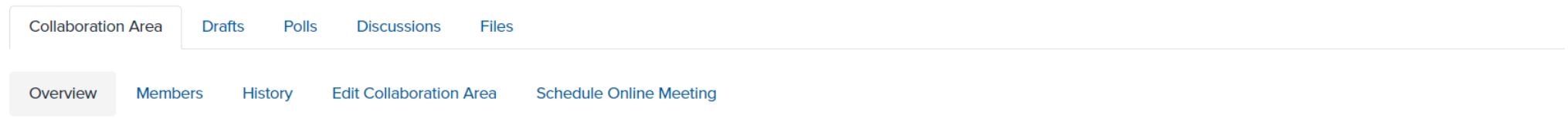

## WK56166 - Peel-Dominated Interfacial Fracture Toughness of Sandwich Constructions

Group Creation Date: 10/05/2016 WorkItem Creation Date: 10/05/2016 Ballot Target Date: 08/2018 Work Item Status: Proposed **Status: Draft Withdrawn** 

## **Work Item Description**

**Submit Item For Ballot Edit Work Item**   $\checkmark$ 

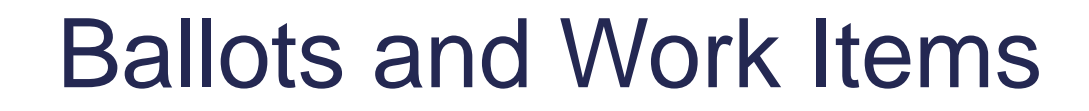

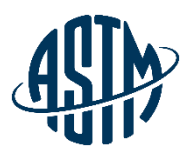

×,

п

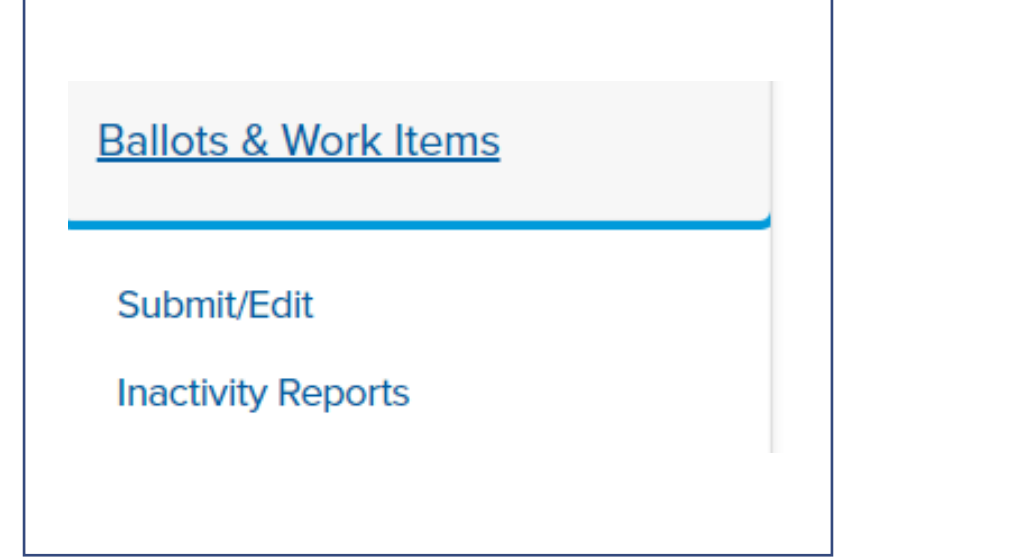

*www.astm.org* **//** 23

## New Work Items and Ballot Items

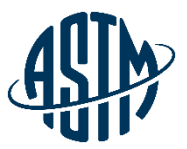

MyASTM / Membership / MyCommittees / Ballots & Work Items

## ASTM Work Item Registration Area and Ballot Item Submittal

Choose from the following options:

◯ I need to register a Work Item for a Revision or New Standard.

Work Item registration is not required to submit a Reapproval, Withdrawal or Reinstatement action to ballot; go to Option 2 -**Ballot Item Submittal** 

◯ I need to Submit an Item to Ballot.

For Revisions and New Standards, please have a Work Item number. Go To Option 1 - Work Item Registration if WK registration is needed.

◯ I need to Edit an existing Work Item or Update the Target Date.

#### Continue

# Inactivity Reports

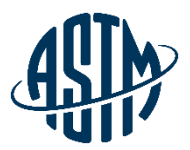

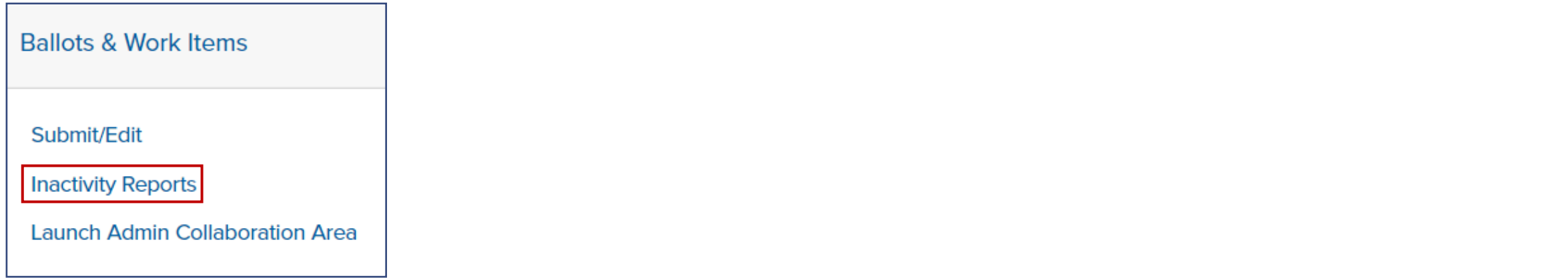

My Committees /Ballot Inactivity Reports

The ballot inactivity reports below contain a list of the official voting members who failed to return three or more consecutive ballots. In accordance with ASTM Regulations, these members have been notified of their failu ballots and their responses, if received, are included in the report.

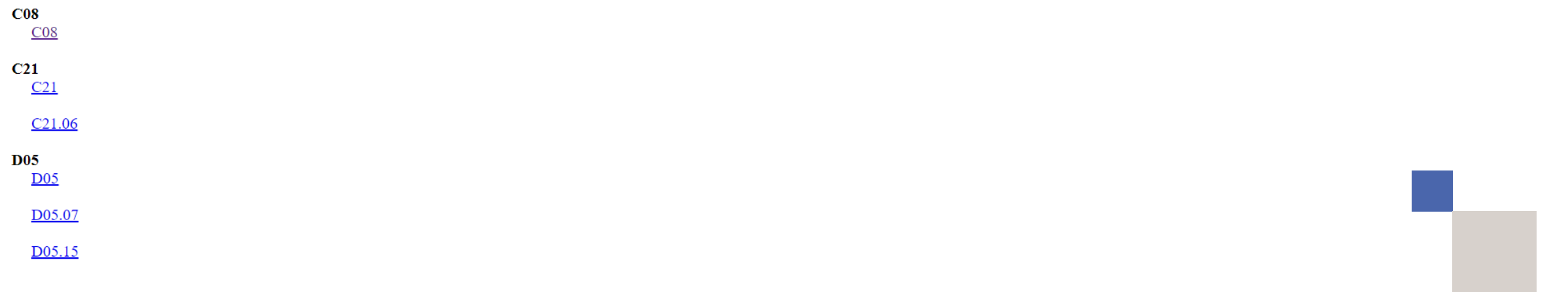

# Submit Minutes or Agendas

### **MyTools**

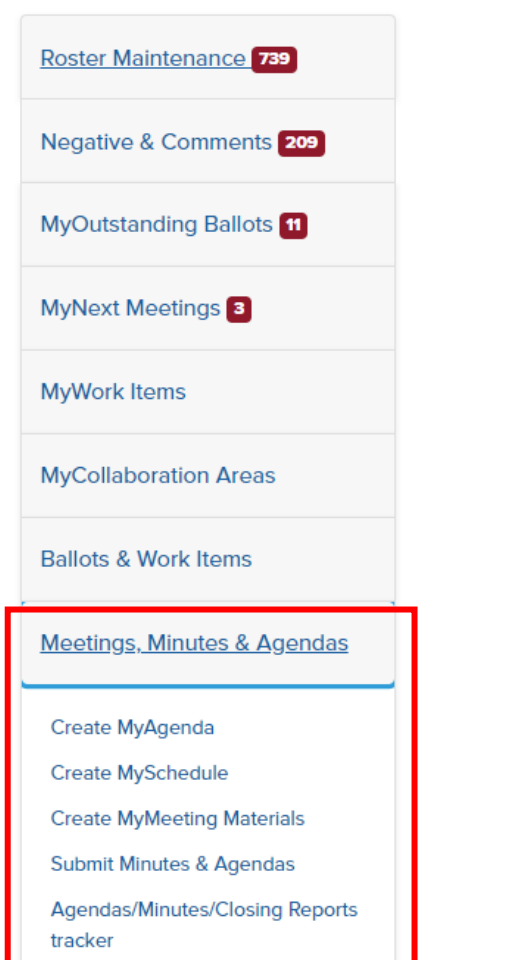

## Meetings, Minutes & Agendas

Create MyAgenda

Create MySchedule

**Create MyMeeting Materials** 

**Submit Minutes & Agendas** 

**Agendas/Minutes/Closing Reports** tracker

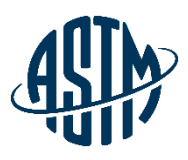

# **Submit Minutes or Agendas**

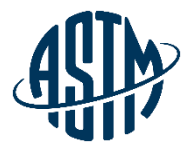

MyASTM / Membership / MyCommittees / Submit Minutes & Agendas

### **Submit Minutes & Agendas**

Minutes and agendas are posted by staff to the website typically within 24 to 48 hours. File types accepted are Microsoft Word, Adobe PDF, or ZIP file (if you have more than 1 Word or PDF file). If you have an alternative file type, send it directly to your Staff Manager or Administrative Assistant.

Task Group minutes and agendas should be included within the subcommittee minutes and agendas. For instructions on composing minutes and agendas, see The ASTM Technical Committee Officer Handbook.

Note: Subcommittee chairs can use "Create MyAgenda" located in MyCommittees under MyTools to prepare their agenda. This tool will automatically populate information such as ballot results, standards and work item status. Administrative Deadline Dates indicating deadlines for submission of minutes and agendas may be found in MyCommittees under Committee Documents. For additional assistance, contact your Staff Manager or Administrative Assistant.

 $\div$ 

**Browse** 

#### \* Select the Main Committee or Subcommittee:

Please select a Committee

\*Select the document type that you are uploading:

◯ Minutes ◯ Agenda

\*To submit your minutes or agenda to ASTM, first use the button below to locate the file on your PC or network and then click the Submit button.

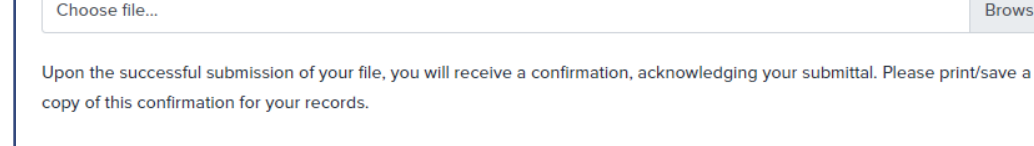

For questions regarding your minutes or agenda submittal, contact your staff manager. For technical support, contact support@astm.org.

Cancel Submit

## Minutes, Agendas & Ballot Closing Report Tracker

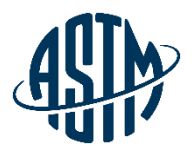

#### **MyTools**

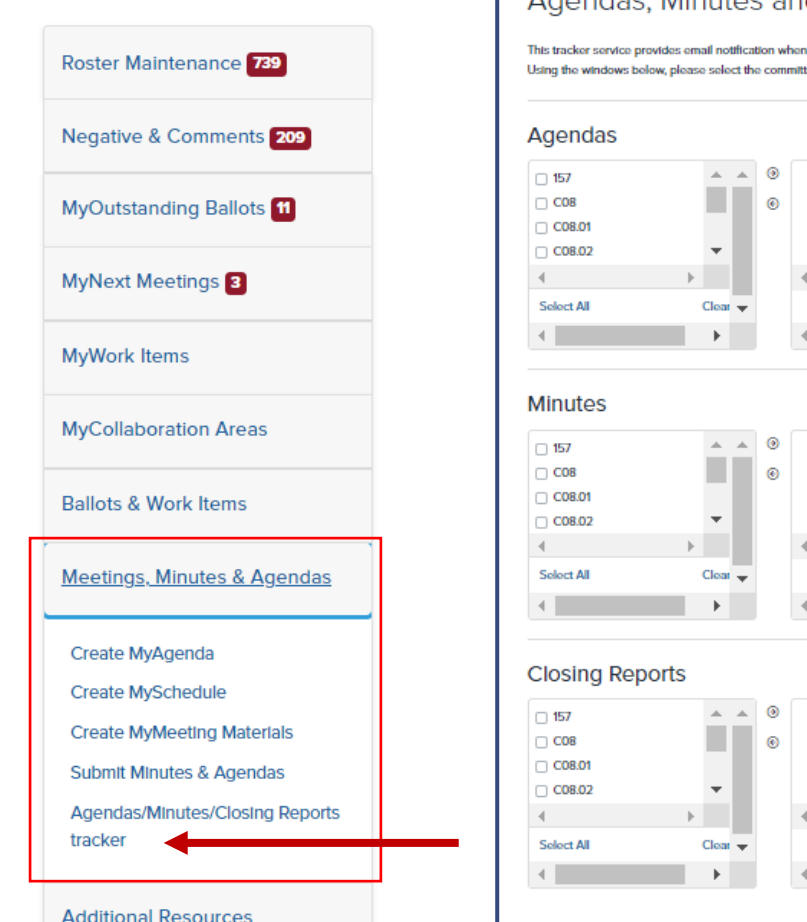

MyASTM / Membership / MyCommittees / Agendas, Minutes and Closing Reports Tracker

### Agendas, Minutes and Closing Reports Tracker

new agendas, minutes and closing reports are posted to the ASTM website. toes for which you would like to receive a notification when an item is posted.

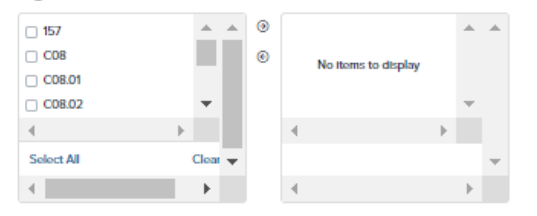

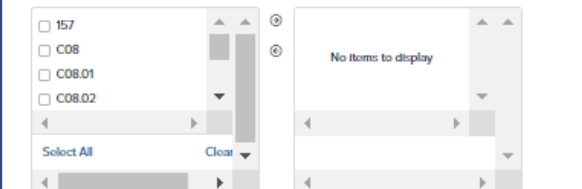

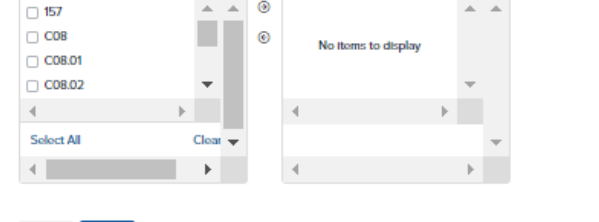

Cancel Submit

# Create My Agenda

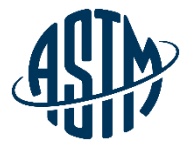

#### **MyTools**

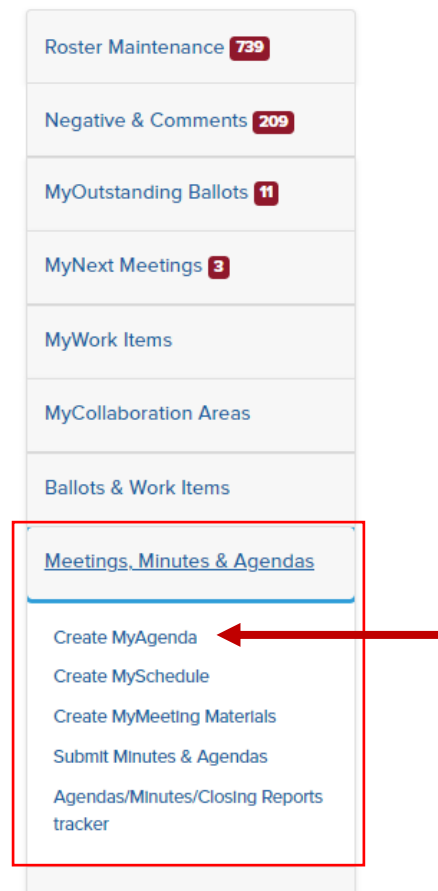

MyASTM / MyAgenda

## Create Agenda

A subcommittee meeting agenda should be prepared and posted to the "MyASTM" website in advance of an ASTM meeting. This enables the subcommittee members to attend the meeting prepared to make decisions on specific actions. In addition, an agenda creates a specific interest in attending the meeting.

### **Create your Subcommittee Meeting Agenda:**

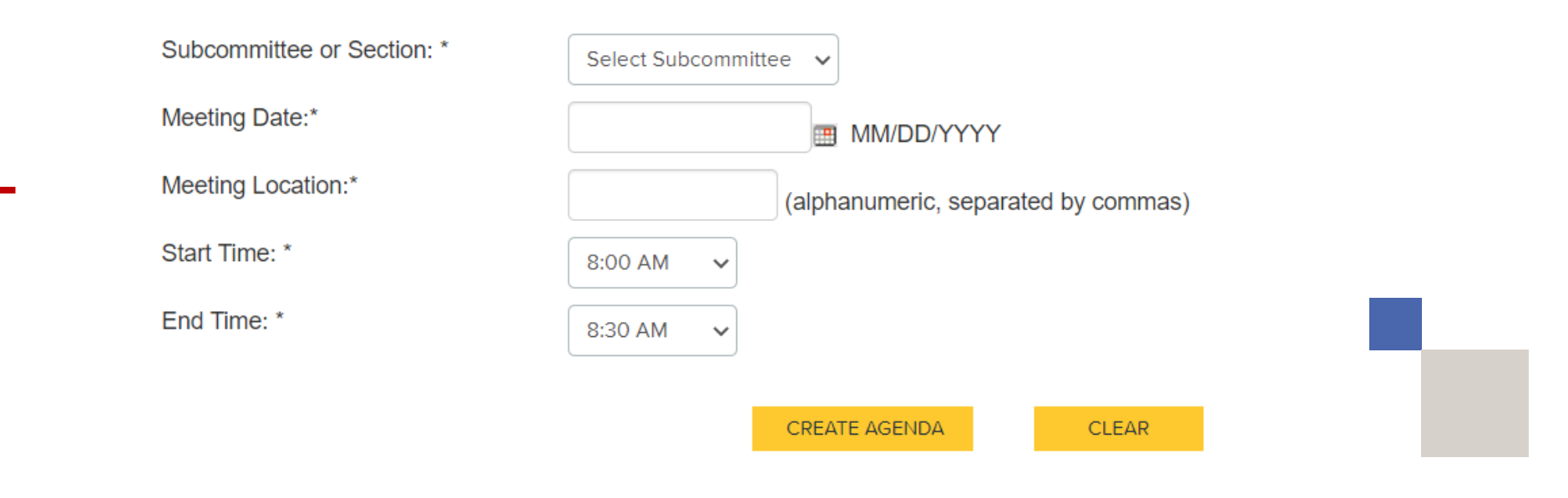

**Additional Resources** 

*www.astm.org* **//** 29

# **Create My Schedule**

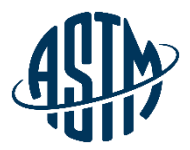

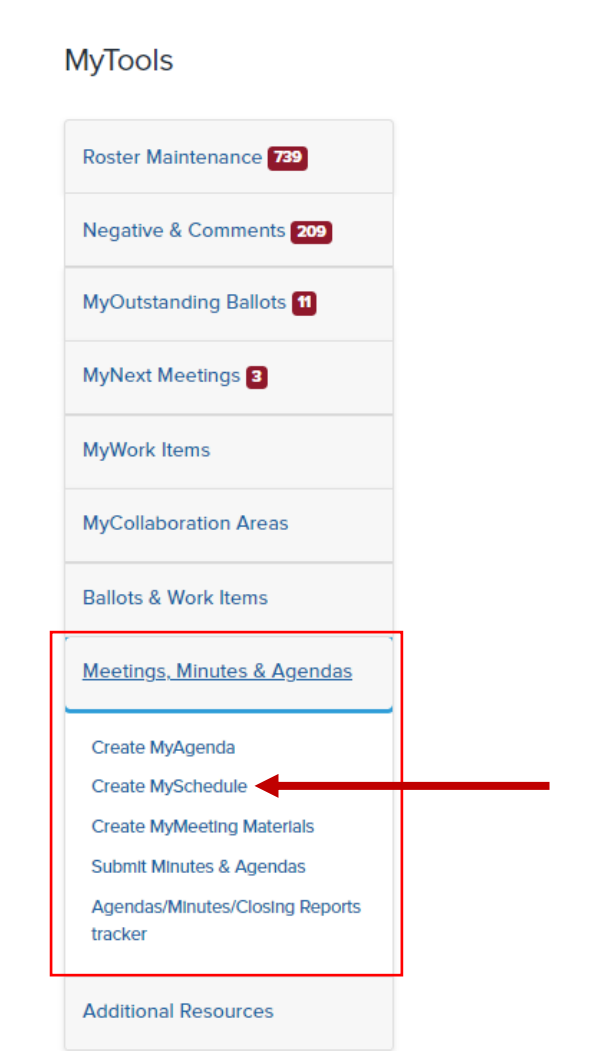

Committee **Create Schedule Event Meetings**  $\rightarrow$  $\rightarrow$ 

## Create MySchedule

Create a customized meeting schedule by selecting an upcoming event. Subsequent steps will allow you to select meetings from your committees, other committees meeting at that event, as well as add your own custom meetings. All selections will be compiled into a single schedule.

## Select the desired event to create MySchedule

### April 2024 Committee Week

Dates: Sunday, April 7th, 2024 - Friday, April 12th, 2024

Location: Philadelphia Marriott Downtown; Philadelphia, Pennsylvania United States

### D07 April 2024 Meeting

Dates: Wednesday, April 24th, 2024 - Thursday, April 25th, 2024

Location: Forest Products Laboratory; Madison, WI United States

# **My Meetings Materials**

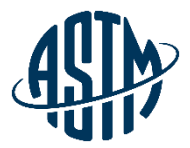

### **MyTools**

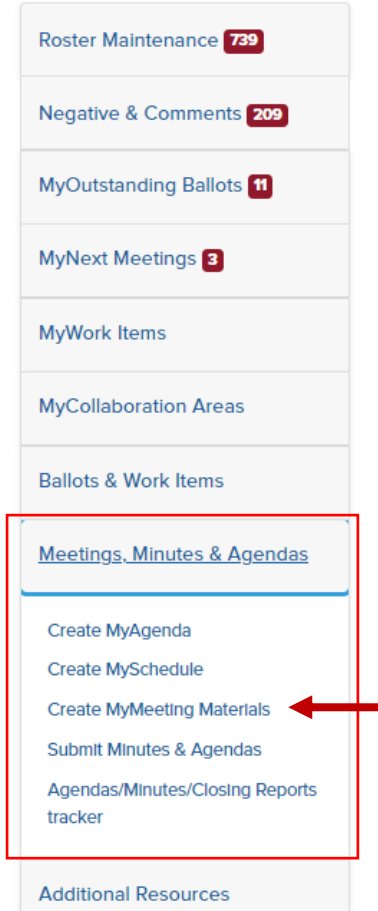

MyASTM / Membership / MyCommittees / MyMeeting Materials

Committee **Event** У **Meeting** Review Confirm

"MyMeeting Materials" enables you to conveniently collect a personalized package of agendas, minutes, ballot items, closing reports, and schedules for your upcoming meetings. At the end you will receive an email that links to a zip file containing the information. The file will only include materials that are posted on the website.

## Select the desired event to create MyMeeting Materials

### April 2024 Committee Week

Dates: Sunday, April 7th, 2024 - Friday, April 12th, 2024

Location: Philadelphia Marriott Downtown; Philadelphia, Pennsylvania United States

### D07 April 2024 Meeting

Dates: Wednesday, April 24th, 2024 - Thursday, April 25th, 2024

Location: Forest Products Laboratory; Madison, WI United States

www.astm.org // 31

# **My Meetings Materials**

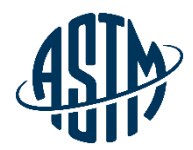

Your file of meeting materials will contain the Agendas, Minutes, Ballot Items, and Closing Reports for each committee and subcommittee below. To remove an item, deselect it. A Block Schedule for any main committee(s) you select will be automatically provided.

Check All

- F18 Electrical Protective Equipment for Workers
- F18.15 Worker Personal Equipment
- F18.25 Insulating Cover-Up Equipment
- F18.35 Tools & Equipment
- F18.45 Mechanical Apparatus
- □ F18.55 Inspection and Non-Destructive Test Methods for Aerial Devices
- F18.60 Terminology
- F18.65 Wearing Apparel
- F18.90 Executive
- F18.93 National/International Standards Review
- F18.94 Long Range Planning

CREATE MY MEETINGMATERIALS CANCEL

© ASTM International

# **My Meetings Materials Email**

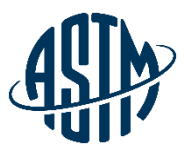

#### **MyASTM International Meeting Materials**

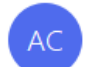

ASTM Committee Services <comserv@e.astm.org> To Robbins Krista

(i) This sender comserv@e.astm.org is from outside your organization.

(i) If there are problems with how this message is displayed, click here to view it in a web browser. Click here to download pictures. To help protect your privacy, Outlook prevented automatic download of some pictures in this message.

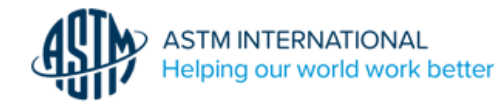

This is an automated alert from ASTM International.

Dear Krista Robbins.

Your meeting materials are available in a zip file at 1802687 411.zip. Please visit this link and save the file(s) to your computer.

Some requested items may not be present in the zip file. Please download the Contents.pdf file and review the list of items included and excluded.

Items may be excluded because they have not yet been posted. If you are missing files please, rerun "MyMeeting Materials" a couple of days before your meeting. Any future 'MyMeeting Materials' requests will overwrite your current request. The links provided in this email will remain active for 10 days.

Remember to register for the meeting if you have not already done so. You can register at Meetings & Symposia.

## **Member Training**

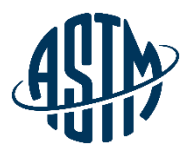

### **MyTools**

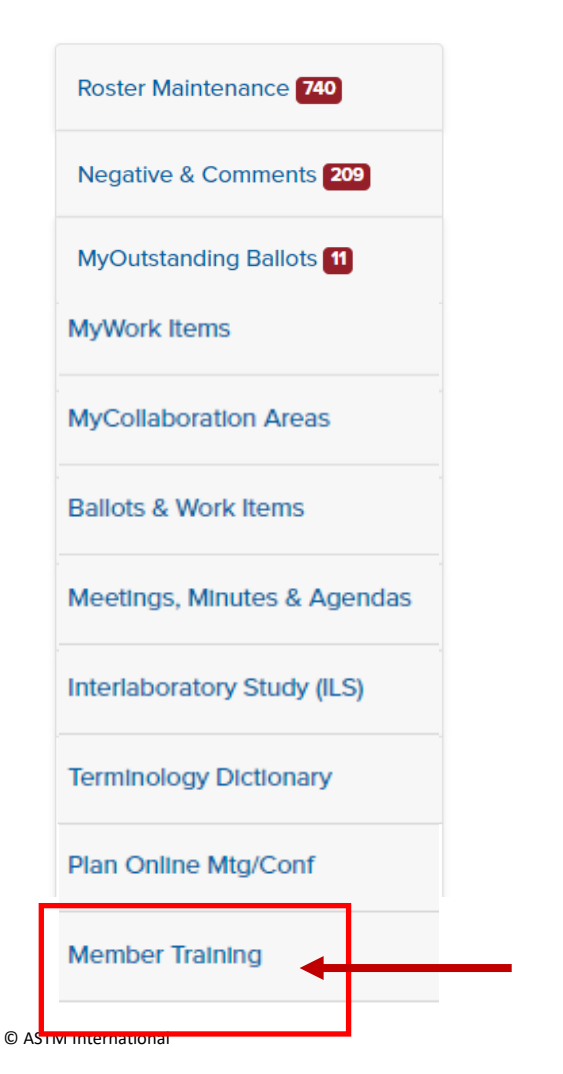

## **Classroom for Members**

ASTM International recognizes that understanding the consensus process is crucial for members who wish to participate in the development of technical standards. Below you will find a variety of materials that were developed to assist members. In addition, ASTM also offers trainings via the WebEx tool and encourages members to take advantage of whatever trainings/materials they need to effectively participate in their committee work. For specific questions related to your committee please contact your staff manager. For questions about the online trainings please contact Krista Robbins.

## **Member Training Materials**

• 2024 Officers Training Workshop

## **Virtual Members Trainings**

- New Member Orientation & Training
- Balloting & Handling Negatives Votes
- WebEx Training
- Roster Maintenance
- Process of Developing & Revising a Standard
- Task Group Chair & Technical Contact Responsibilities

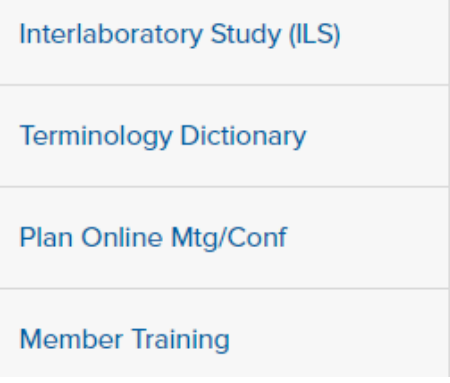

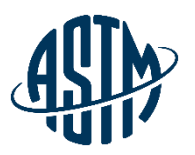

## **Roster Maintenance / Reports**

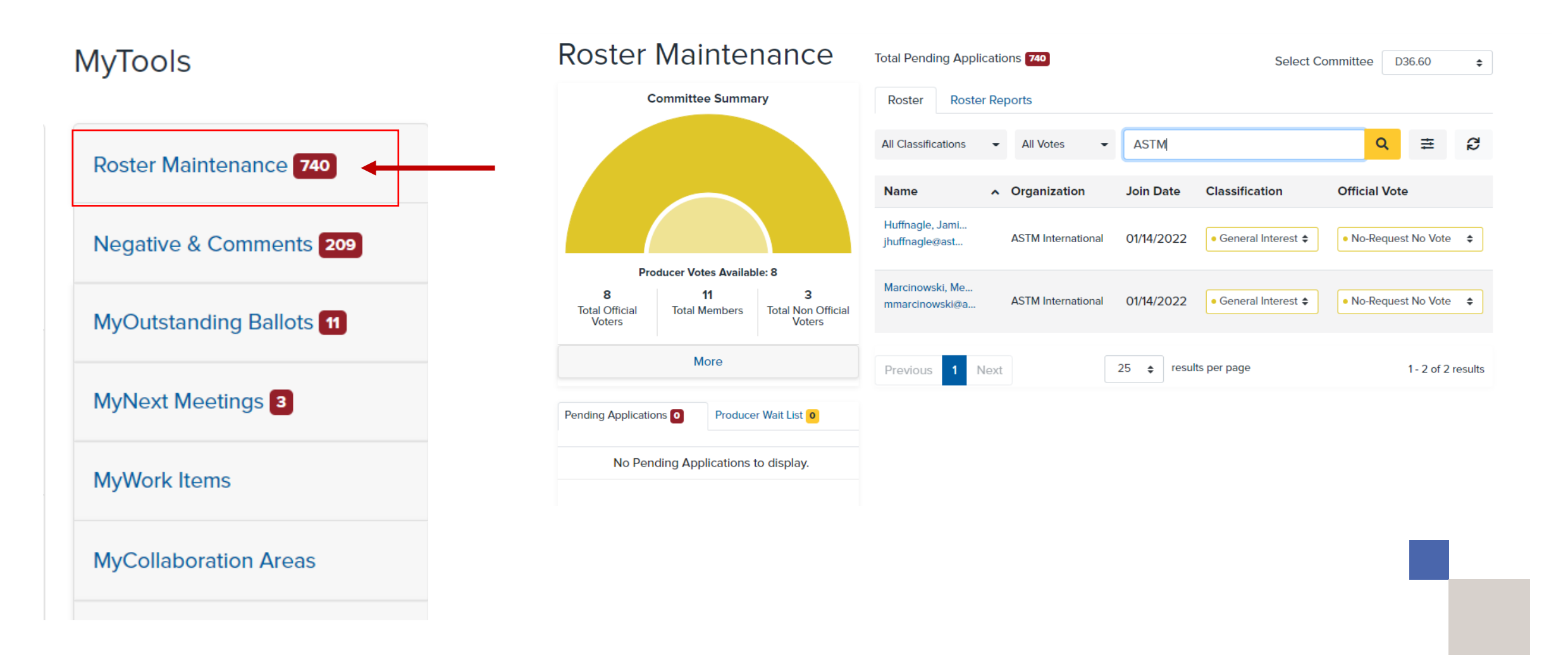

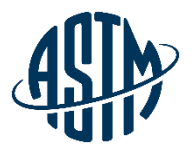

## Roster Maintenance / Reports

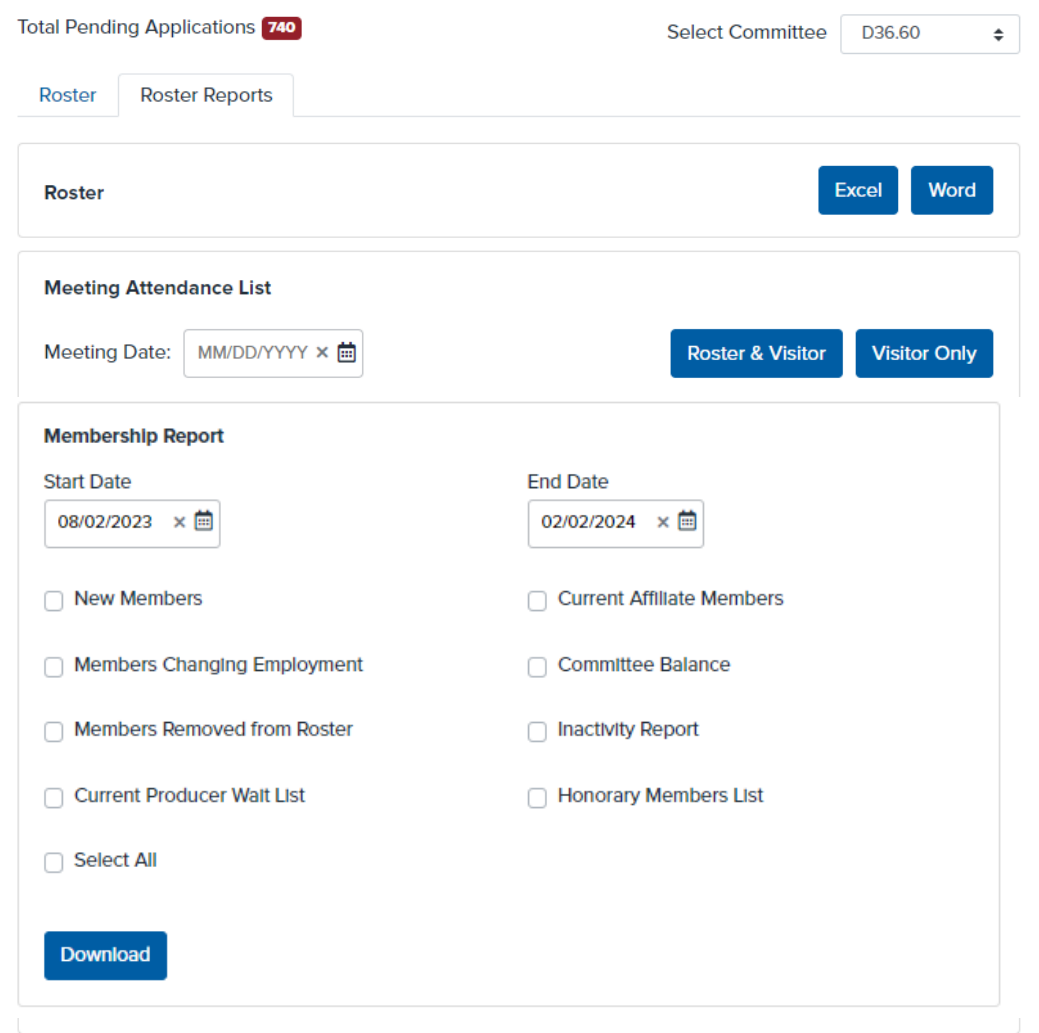

## **Negatives and Comments**

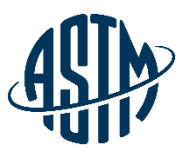

甬

Print

## **MyTools**

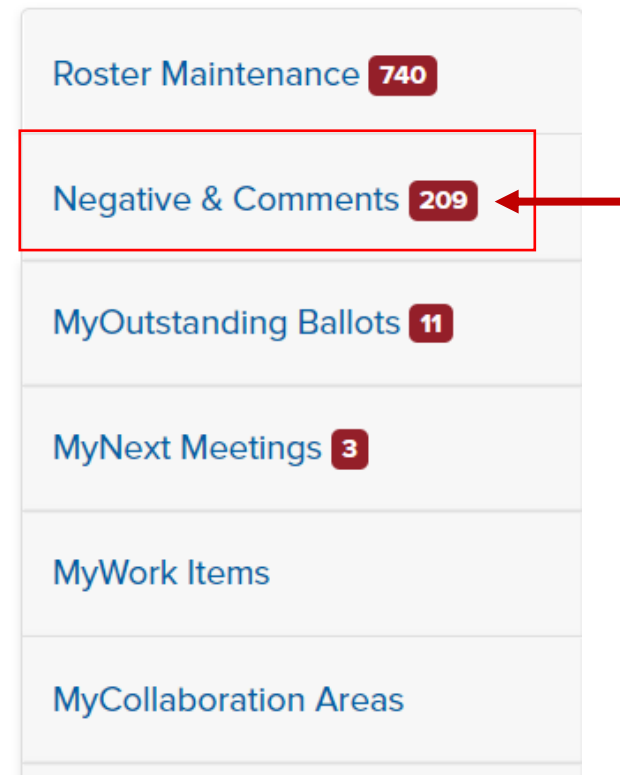

#### My Committees / Ballot Negatives and Comments

#### **MELISSA MARCINOWSKI**

The ballots listed below contain items for which you are the technical contact, subcommittee chair or section chair.

The ballots displayed are either

- Currently open for voting
- Closed for voting but individual items on the ballot remain open due to either unresolved negative votes, an open Society Review, or a dependency on another ballot item. Note: For convenient reference, resolved items will continue to appear for a period of 12 months.

C12 (23-03) 1 Closing November 2, 2023

C12.02 (23-01) Closing February 27, 2023

C12.02 (23-02)Closing September 15, 2023

C12.03 (23-01)Closing February 27, 2023

C12.03 (23-02) 15 Closing September 18, 2023

C12.04 (22-01) Closing March 13, 2022

C12.06 (23-01)Closing February 27, 2023

## Negatives and Comments

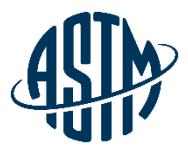

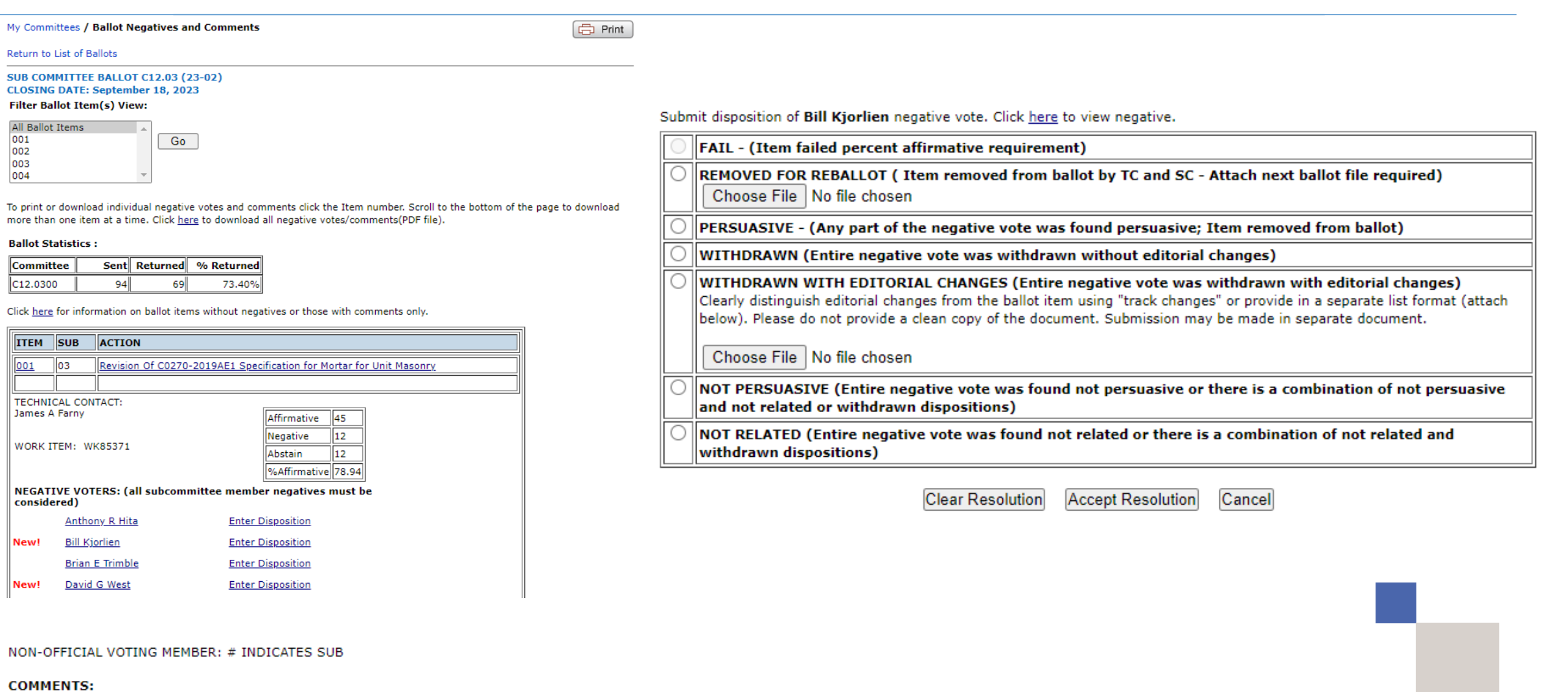

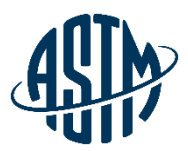

## **Ballots**

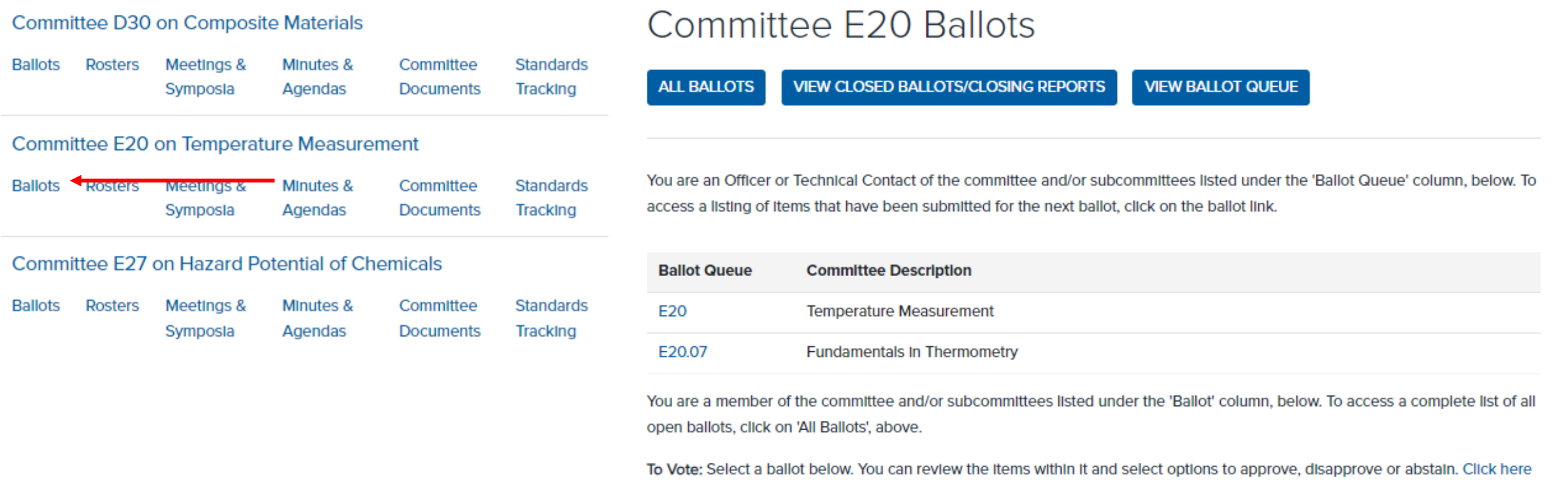

for Information on saving, reviewing and submitting votes, as well as for reviewing closed ballots and the input received on them.

Ballot Item documents are not ASTM standards, and shall not be reproduced or recirculated in whole or in part without written authorization from ASTM. Review ASTM's Working Document Caveat Here.

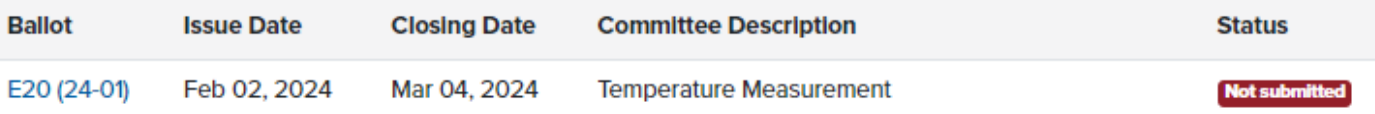

*www.astm.org* **//** 39

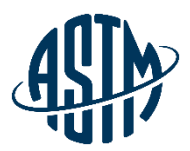

## **Ballot Queue**

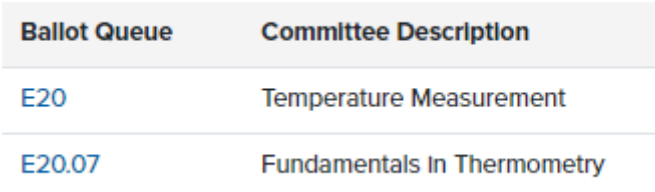

#### MAIN COMMITTEE BALLOT QUEUE

Below is a list of items currently scheduled for the next ballot. Items sent directly to ASTM Staff may not be listed below. All items passing subcommittee ballot will automatically be added to the next main committee ballot but may not be listed. If you would like to make revisions to any of the items listed or submit additional items, please contact your staff manager or administrative assistant.

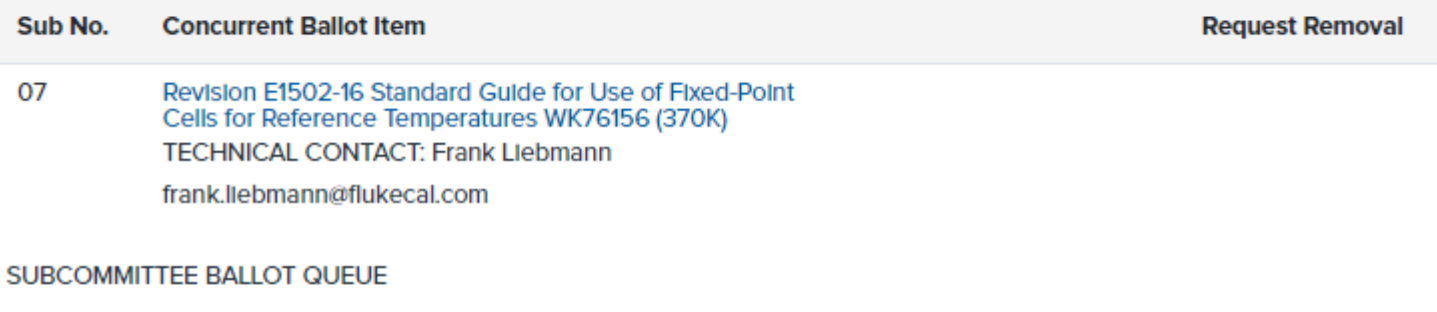

Below is a list of items currently scheduled for the next ballot. Items sent directly to ASTM Staff may not be listed below. If you would like to make revisions to any of the items listed or submit additional items, please contact your staff manager or administrative assistant.

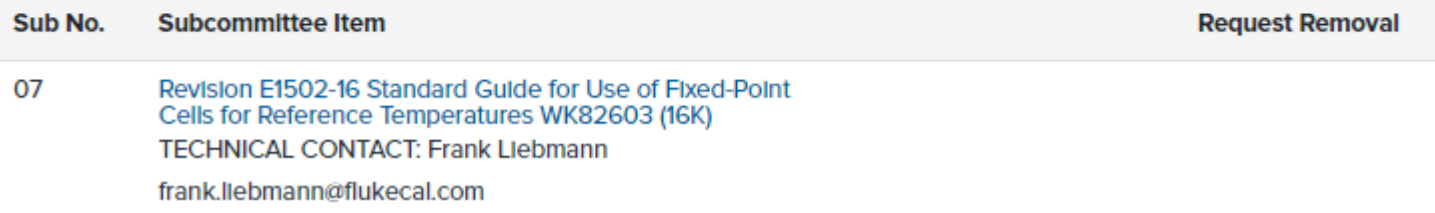

## **Rosters**

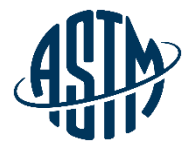

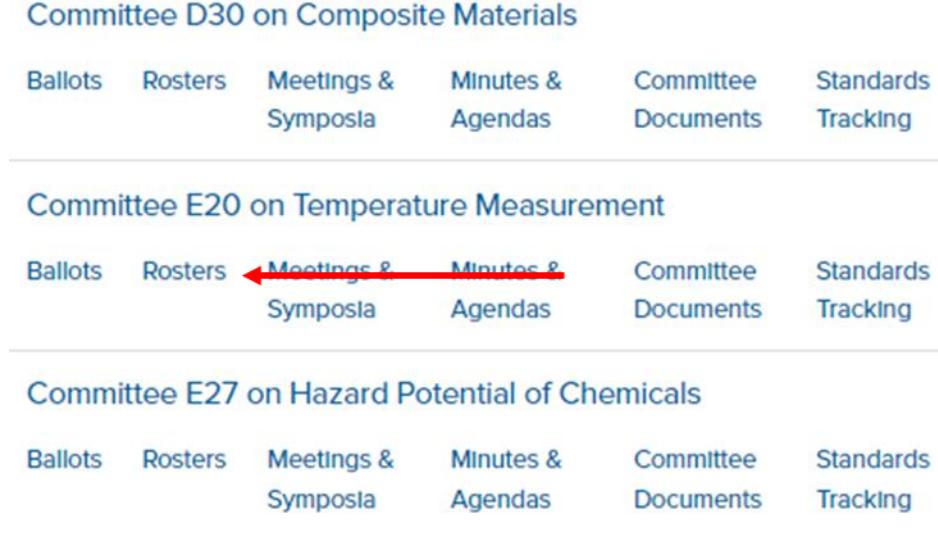

## My E20 Rosters

#### View All E20 Rosters

You are a member of the committee and subcommittees listed below. Click on the designation to view the members of that roster. To access a complete list of subcommittee rosters, click on the 'View All Rosters' link above.

Click on the designations below to view the appropriate roster.

- E20 Temperature Measurement
- E20.02 Radiation Thermometry
- · E20.03 Resistance Thermometers
- E20.05 Liquid-in-Glass Thermometers and Hydrometers
- E20.07 Fundamentals In Thermometry
- E20.09 Digital Contact Thermometers
- E20.11 Thermocouples Calibration
- E20.12 Thermocouples Specifications
- E20.13 Thermocouples Materials and Accessories Specifications
- · E20.14 Thermocouples Testing
- E20.90 Executive
- E20.91 Editorial and Terminology
- E20.94 Publication
- E20.96 Temperature Measurement Techniques Open Forum Workshop/Formal Colloquium

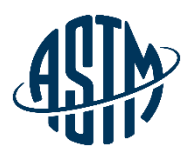

## Meetings and Symposia

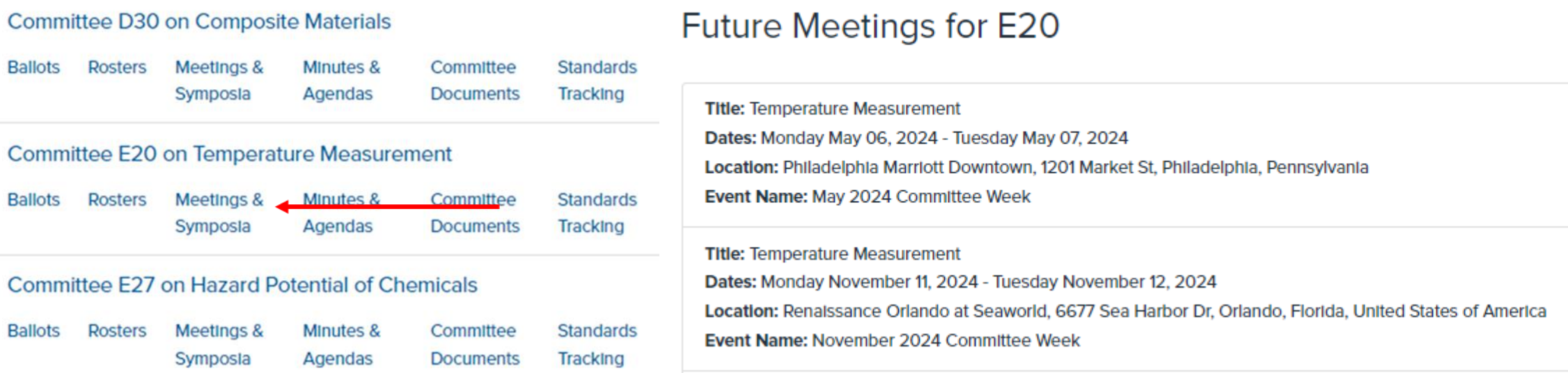

#### Show All Future Meetings for E20

## Future Symposia & Workshops for E20

There presently are no Symposia & Workshops available for E20

**Ballots** 

**Ballots** 

**Ballots** 

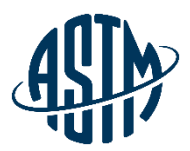

## Minutes & Agendas

### **Committee D30 on Composite Materials**

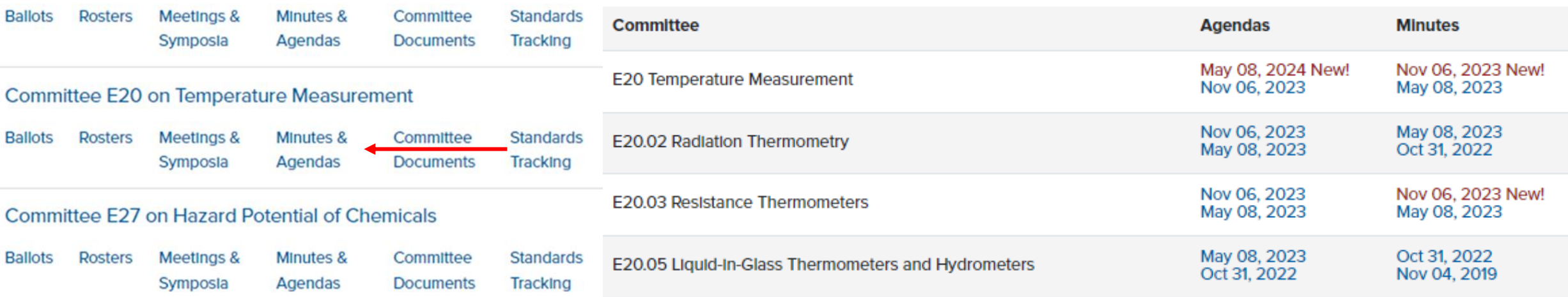

## **Committee Documents**

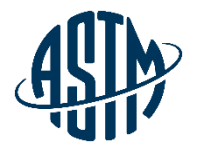

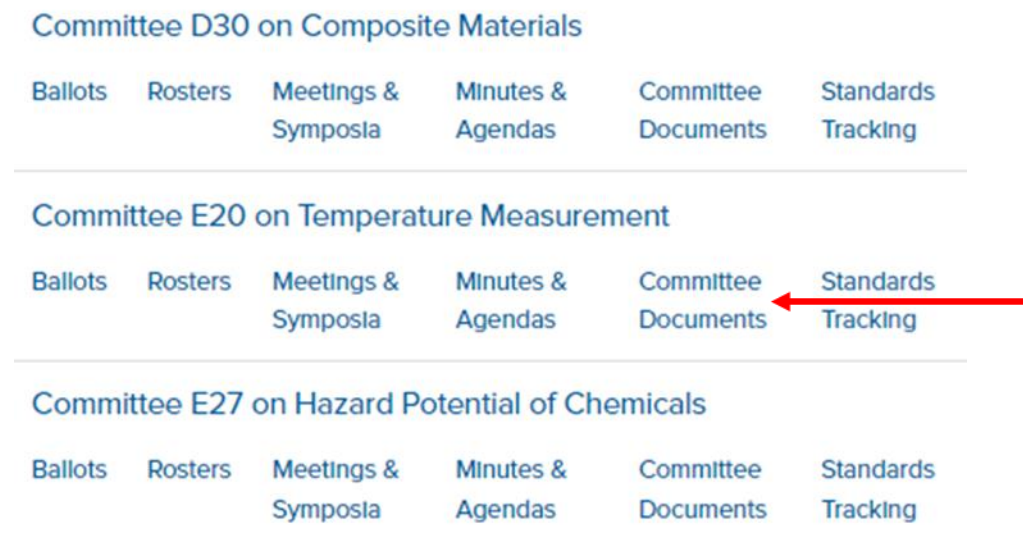

## **Committee Documents for E20**

For additional information see Key Documents and Forms

- Ballot Response Form
- E20 125th Anniversary Contest Study
- E20 Administrative Deadline Dates
- E20 Calibration Standards Editorial Guidelines
- E20 Committee Bylaws
- E20 May 2013 Colloquium PPT
- E20 Staff Report November 2023
- E20 Usage of Units
- E20 WebEx Links November 2023
- Exploring H2 Thermal Sensors for Turbines

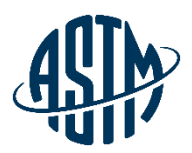

## Standards Tracking

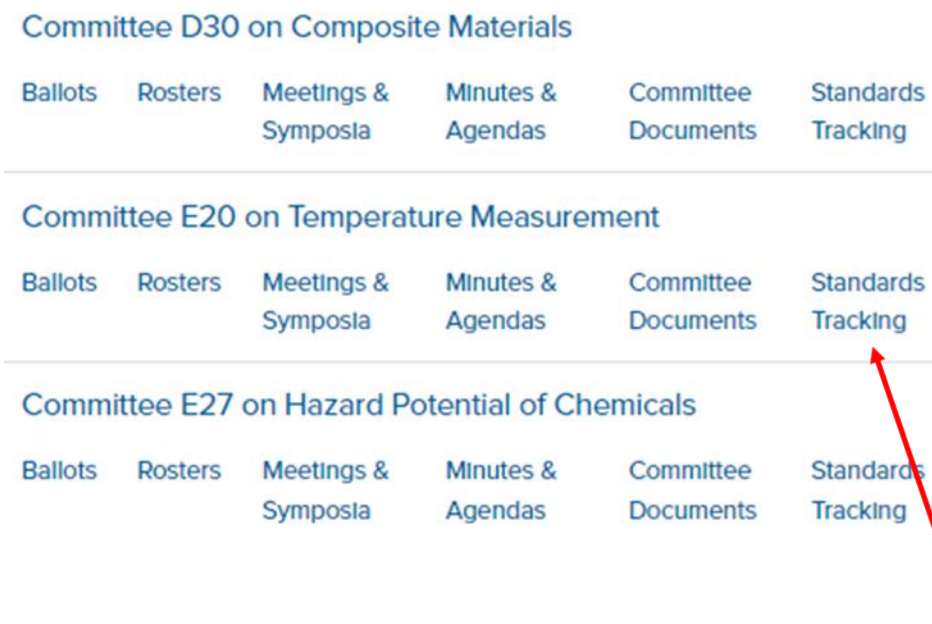

## **Standards Tracking for E20**

#### Krista Robbins

Select the main committee or the subcommittee to view standards tracking. Subcommittees without related standards or work items are not shown here.

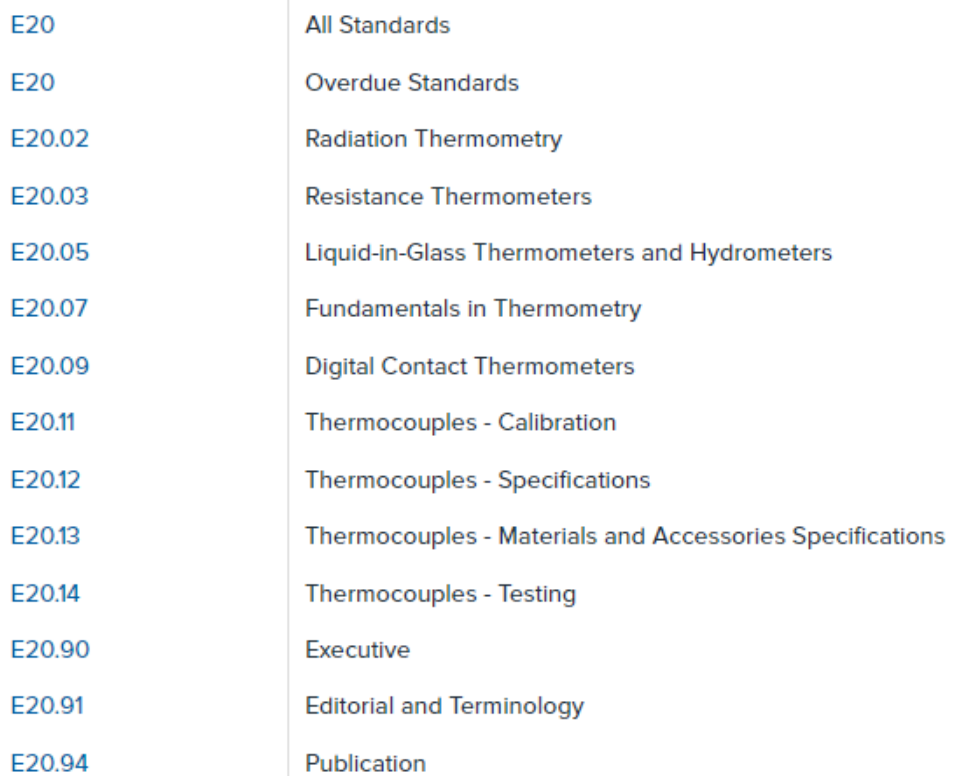

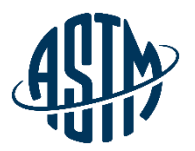

## **Standards Tracking**

## Standards Tracking for E20.02

Here are the standards in designation order. Click here to see them sorted by year date. Click here to see standards requiring review.

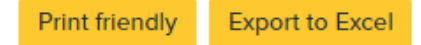

WK12345 \* Indicates This Work Item has a Collaboration Area. Work Items That Are Not Hyperlinked Are Reapprovals.

Active standards under the jurisdiction of E20.02

E1256-17(2022) Standard Test Methods for Radiation Thermometers (Single Waveband Type)

**Status: Current** 

E2758-22 Standard Guide for Selection and Use of Infrared Thermometers **Status: Current** 

- See WK70501 (Technical Contact: Frank Liebmann) Status: Draft Under Development
- See WK84650 \* (Technical Contact: Frank Liebmann) Status: Draft Under Development

E2847-21 Standard Test Method for Calibration and Accuracy Verification of Wideband Infrared Thermometers **Status: Current** 

• See WK80332 \* (Technical Contact: William Foran) Status: Draft Under Development

Proposed new standards under the jurisdiction of E20.02

WK12345 \* Indicates This Work Item has a Collaboration Area. Work Items That Are Not Hyperlinked Are Reapprovals.

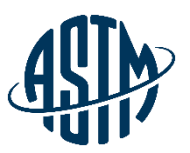

## **Review**

- ✓ MyCommittees
- ✓ MyTools
- ✓ Ballot Item Submittal and Resolution
- ✓ Create MyAgenda
- ✓ Create MySchedule

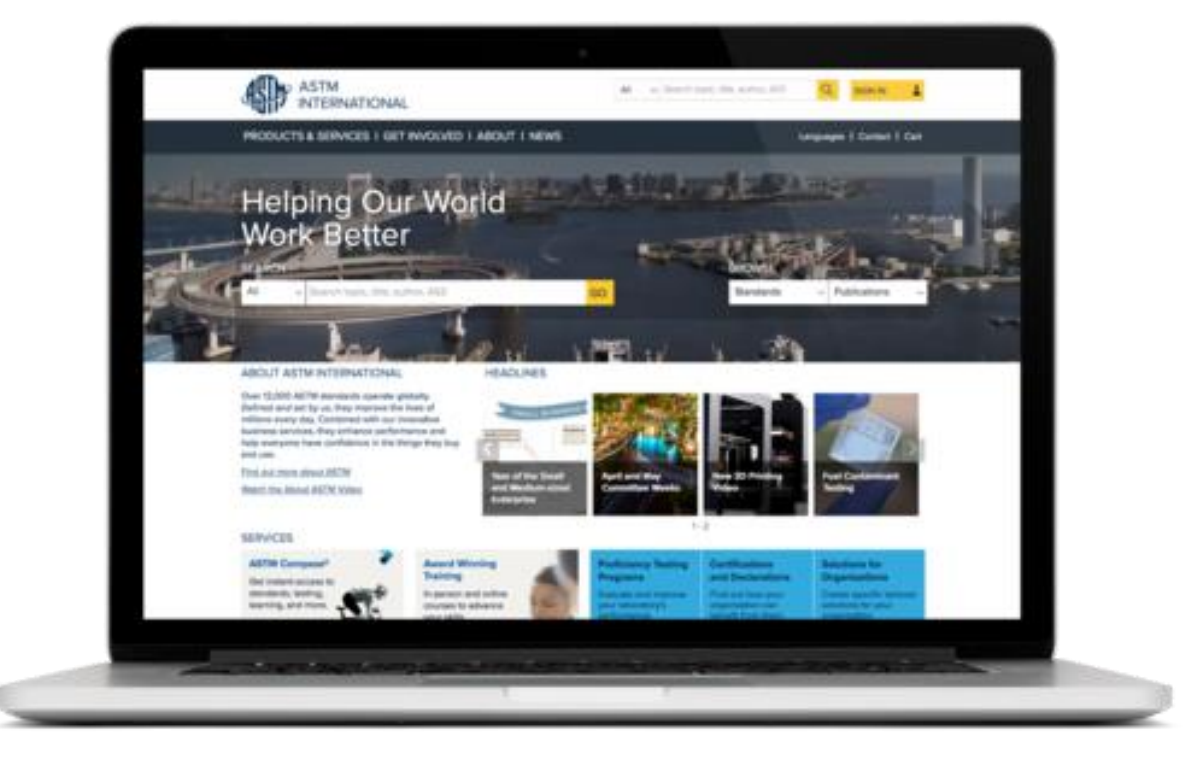

# **Questions**

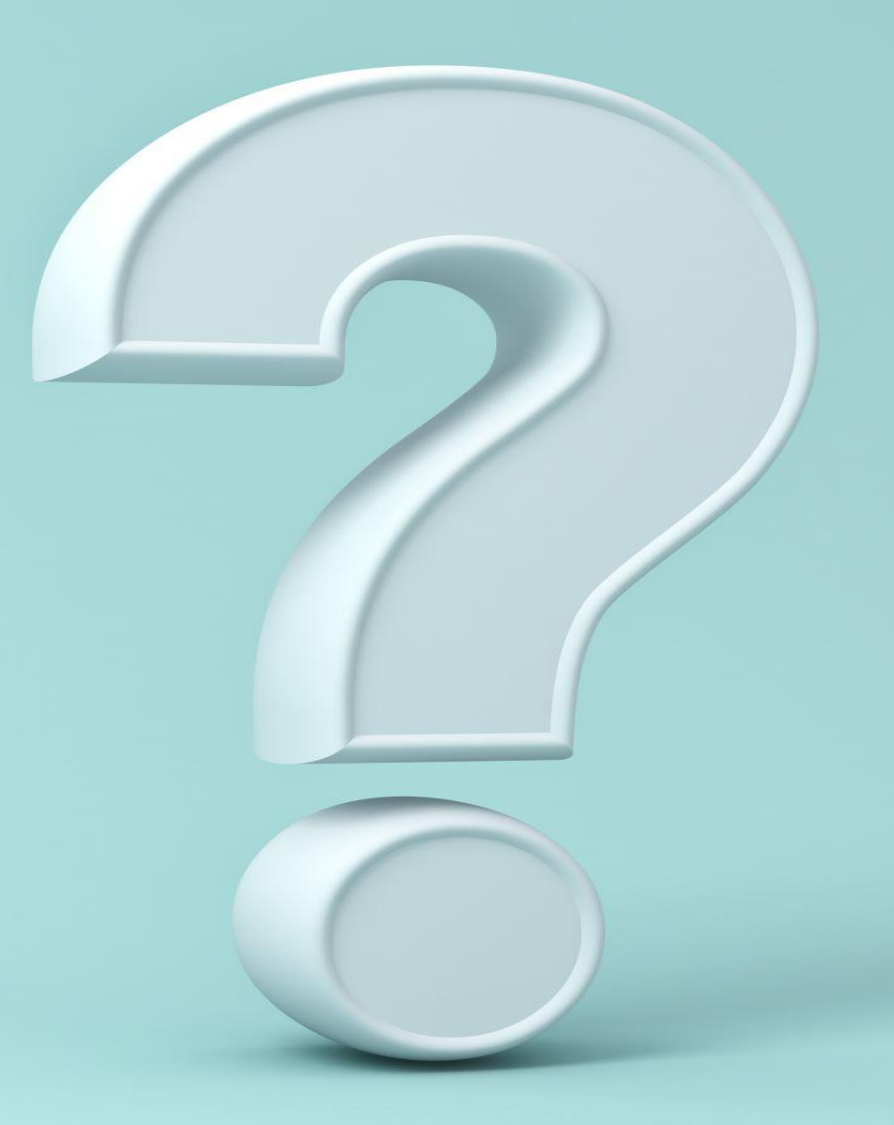

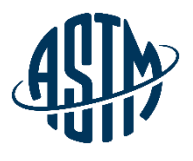

# Additional Classroom for Member Trainings

- [New Member Orientation & Training](https://www.astm.org/catalog/category/view/id/70/#new-member-training)
- [Balloting & Handling Negatives Votes](https://www.astm.org/catalog/category/view/id/70/#ballouting-negative-votes-training)
- [WebEx Training](https://www.astm.org/catalog/category/view/id/70/#webex-training)
- [Roster Maintenance](https://www.astm.org/catalog/category/view/id/70/#roster-maintenance-training)
- **[Process of Developing & Revising a Standard](https://www.astm.org/catalog/category/view/id/70/#developing-revising-standard)**
- [Task Group Chair & Technical Contact Responsibilities](https://www.astm.org/catalog/category/view/id/70/#task-technical-responsibilities)
- [Subcommittee Chair's Duties and Responsibilities](https://www.astm.org/catalog/category/view/id/70/#subcommittee-responsibilities)
- [Interlaboratory Studies Program](https://www.astm.org/catalog/category/view/id/70/#interlaboratory-program)
- **[Planning Symposia & Workshops](https://www.astm.org/catalog/category/view/id/70/#planning-symposia-workshops)**
- [Collaboration Area Training](https://www.astm.org/catalog/category/view/id/70/#collaboration-area-training)

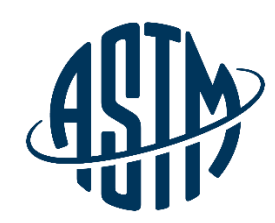

**ASTM INTERNATIONAL** Helping our world work better

## Thank you for your attention!

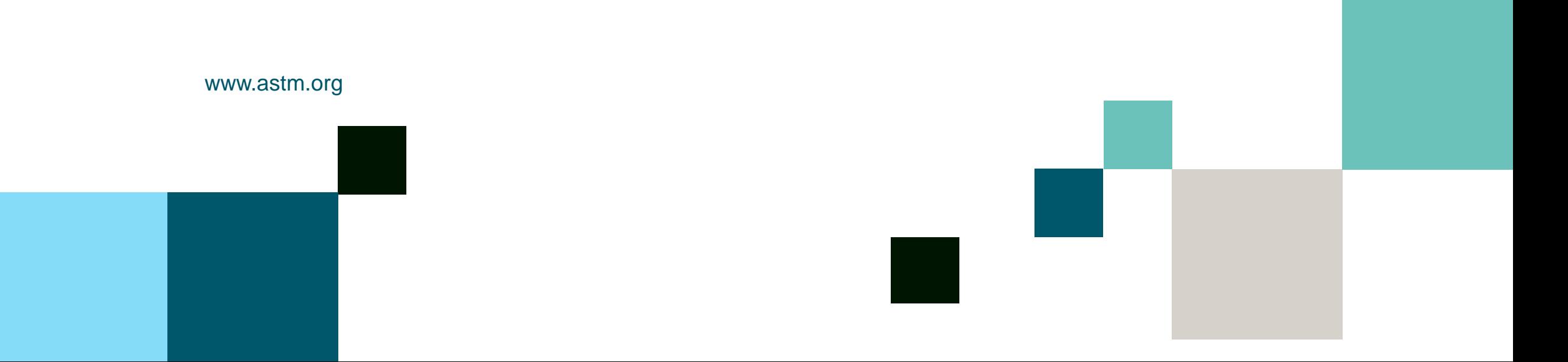